#### **Міністерство освіти і науки України Тернопільський національний технічний університет імені Івана Пулюя**

Факультет комп'ютерно-інформаційних систем і програмної інженерії

(повна назва факультету ) Кафедра комп'ютерних наук (повна назва кафедри)

# **КВАЛІФІКАЦІЙНА РОБОТА**

на здобуття освітнього ступеня

магістр (назва освітнього ступеня) на тему: Розробка системи моніторингу перевезень багажу на основі ESP8266

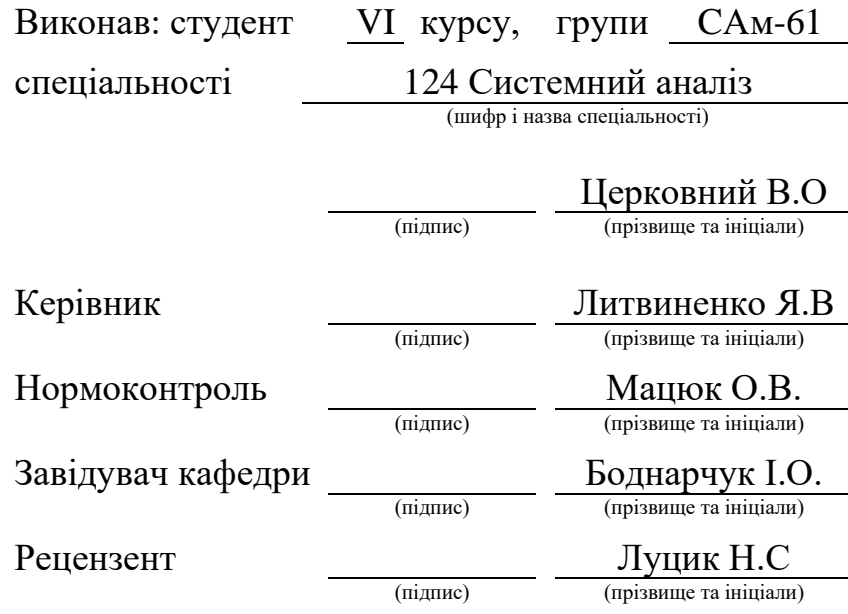

Тернопіль 2022

#### Міністерство освіти і науки України **Тернопільський національний технічний університет імені Івана Пулюя**

Факультет комп'ютерно-інформаційних систем і програмної інженерії

Кафедра комп'ютерних наук

(повна назва факультету)

(повна назва кафедри)

#### ЗАТВЕРДЖУЮ

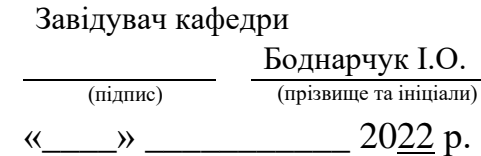

### **ЗАВДАННЯ НА КВАЛІФІКАЦІЙНУ РОБОТУ**

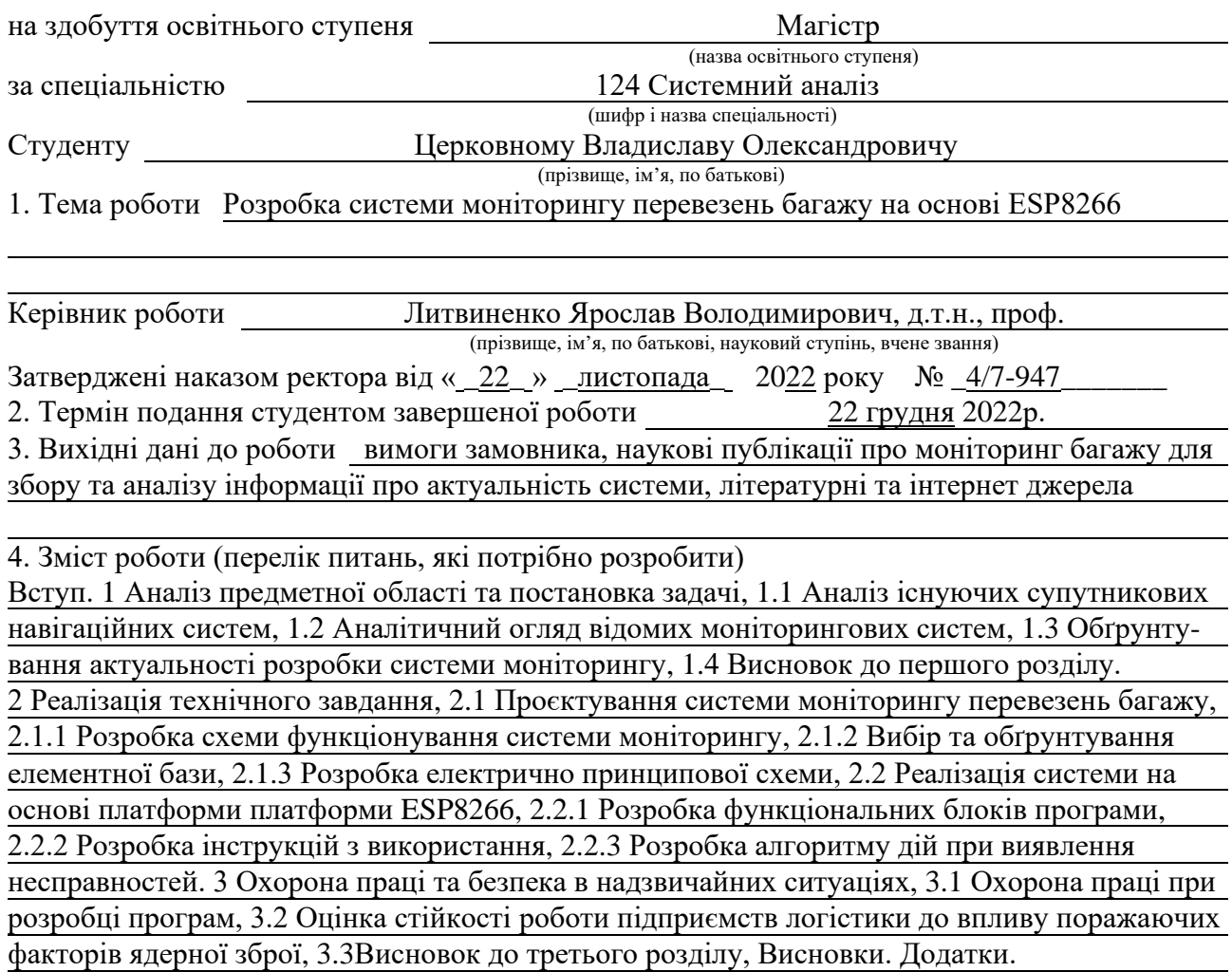

5. Перелік графічного матеріалу (з точним зазначенням обов'язкових креслень, слайдів)

### 6. Консультанти розділів роботи

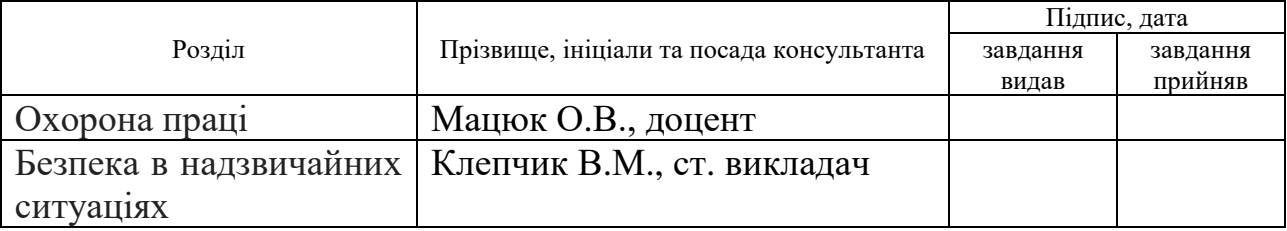

7. Дата видачі завдання \_\_\_\_\_\_ 14 листопада 2022 р.

## КАЛЕНДАРНИЙ ПЛАН

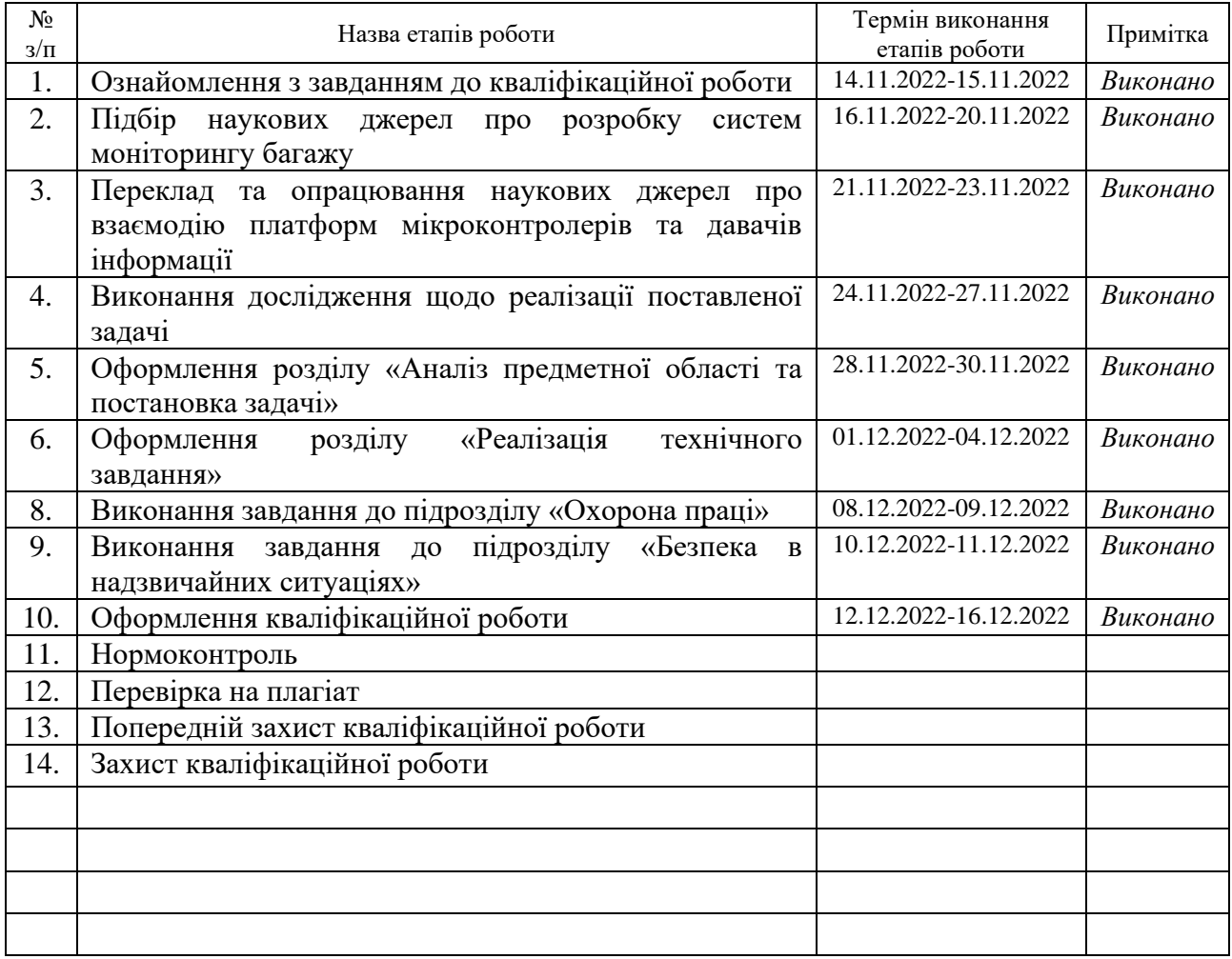

Студент Церковний В.О.<br>
(підпис) — Церковний В.О.<br>
(прізвище та ініціали)

(підпис) (прізвище та ініціали)

Керівник роботи <u>данно (підпис)</u> Питвиненко Я. В. (підпис) (прізвище та ініціали)

#### **АНОТАЦІЯ**

Розробка системи моніторингу перевезень багажу на основі ESP8266 // Кваліфікаційна робота освітнього рівня «Магістр» // Церковний Владислав Олександрович // Тернопільський національний технічний університет імені Івана Пулюя, факультет [комп'ютерно-інформаційних систем і програмної](http://tstu.edu.ua/?l=uk&p=structure/faculties/fis)  [інженерії,](http://tstu.edu.ua/?l=uk&p=structure/faculties/fis) кафедра комп'ютерних наук, група САм-61 // Тернопіль, 2022 // C. 82, рис. – 27, табл. – 2, кресл. – 0, додат. – 7, бібліогр. – 50.

Ключові слова: система моніторингу, модуль, платформа, алгоритм, давач, транспортування, обробка, схема.

Кваліфікаційна робота присвячена розробці системи моніторингу перевезень багажу на основі ESP8266.

В першому розділі кваліфікаційної роботи описані загальні характеристики супутникових систем. Проаналізовано існуючі супутникові системи, висвітлено відомі рішення, наведено їх порівняльну характеристику. Обґрунтовано актуальність, та поставлено задачу на розробку.

В другому розділі кваліфікаційної роботи: задані параметри на реалізацію системи моніторингу перевезення багажу, розроблено схему функціонування системи моніторингу та електричну принципову схему, подано вибір елементної бази. Розроблено функціональні блоки програми, для роботи системи моніторингу, та наведено інструкції з використання системи для простих користувачів, для випадків виявлення несправностей, розроблено алгоритм дій для їх виправлення.

В третьому розділі кваліфікаційної роботи: розглянуто основні положення охорони праці при розробці програм, охарактеризовано оцінку стійкості роботи підприємств логістики до впливу поражаючих факторів ядерної зброї.

#### **ANNOTATION**

Developing a Luggage Monitoring System Based on ESP8266 Microcontroller// Master's degree qualification work // Tserkovnyi Vladyslav Oleksandrovych // Ivan Pulyuy Ternopil National Technical University, Faculty of Computer Information Systems and Software Engineering, Department of Computer Sciences, group SAM-61 // Ternopil, 2022 // C. 82, fig. - 27, tab. - 2, chair.  $-0$ , add.  $-7$ , bibliography - 50.

Keywords: monitoring system, module, platform, algorithm, sensor, transportation, processing, scheme.

The qualification work is devoted to the development of a luggage transportation monitoring system based on ESP8266. The first section of the qualification paper describes the general characteristics of satellite systems. Existing satellite systems are analyzed, known solutions are highlighted, and their comparative characteristics are given. The relevance is substantiated, and the task for development is set.

In the second section of the qualification work: set parameters for the implementation of the baggage transportation monitoring system, the monitoring system functioning scheme and the electrical schematic diagram are developed, the choice of element base is presented. Functional blocks of the program have been developed for the operation of the monitoring system, and instructions for using the system for ordinary users have been provided, in cases of detection of malfunctions, an algorithm of actions for their correction has been developed.

In the third section of the qualification work: the main provisions of labor protection in the development of programs are considered, the assessment of the stability of the work of logistics enterprises to the impact of the damaging factors of nuclear weapons is characterized.

# **ПЕРЕЛІК УМОВНИХ ПОЗНАЧЕНЬ, СИМВОЛІВ, ОДИНИЦЬ, СКОРОЧЕНЬ І ТЕРМІНІВ**

SPI (англ. Serial Peripheral Interface) - протокол для послідовної синхронної передачі даних

PWM (англ. pulse-width modulation) – широтно-імпульсна модуляція

I2C (англ. Inter-Integrated Circuit)– послідовна шина даних для зв'язку інтегральних схем

I2S (англ. Inter-IC Sound) – послідовна шина для з'єднання цифрових аудіопристроїв

EEPROM (англ. Electrically Erasable Programmable Read-Only Memory) – простір пам'яті для довгострокової інформації

Clock speed – тактова частота

GPIO - інтерфейс введення/виведення загального призначення

MOSI (англ. Master Out Slave In) – вихід для передачі даних від ведучого до веденого

SPI (англ. Serial Peripheral Interface, SPI bus) - послідовний периферійний інтерфейс

MISO (англ. Master In Slave Out) - для передачі даних від веденого пристрою до ведучого.

SCLK (англ. Serial Clock) - для передачі тактового сигналу для ведених пристроїв.

CS (англ. Chip Select) - сигнал початку/завершення сеансу зв'язку

TTL (англ. Time to live) - максимальний період за який набір даних може існувати до свого зникнення

СAN (англ. Controller Area Network) - стандарт, призначений для організації високонадійних та недорогих каналів зв'язку у розподілених системах

# **ЗМІСТ**

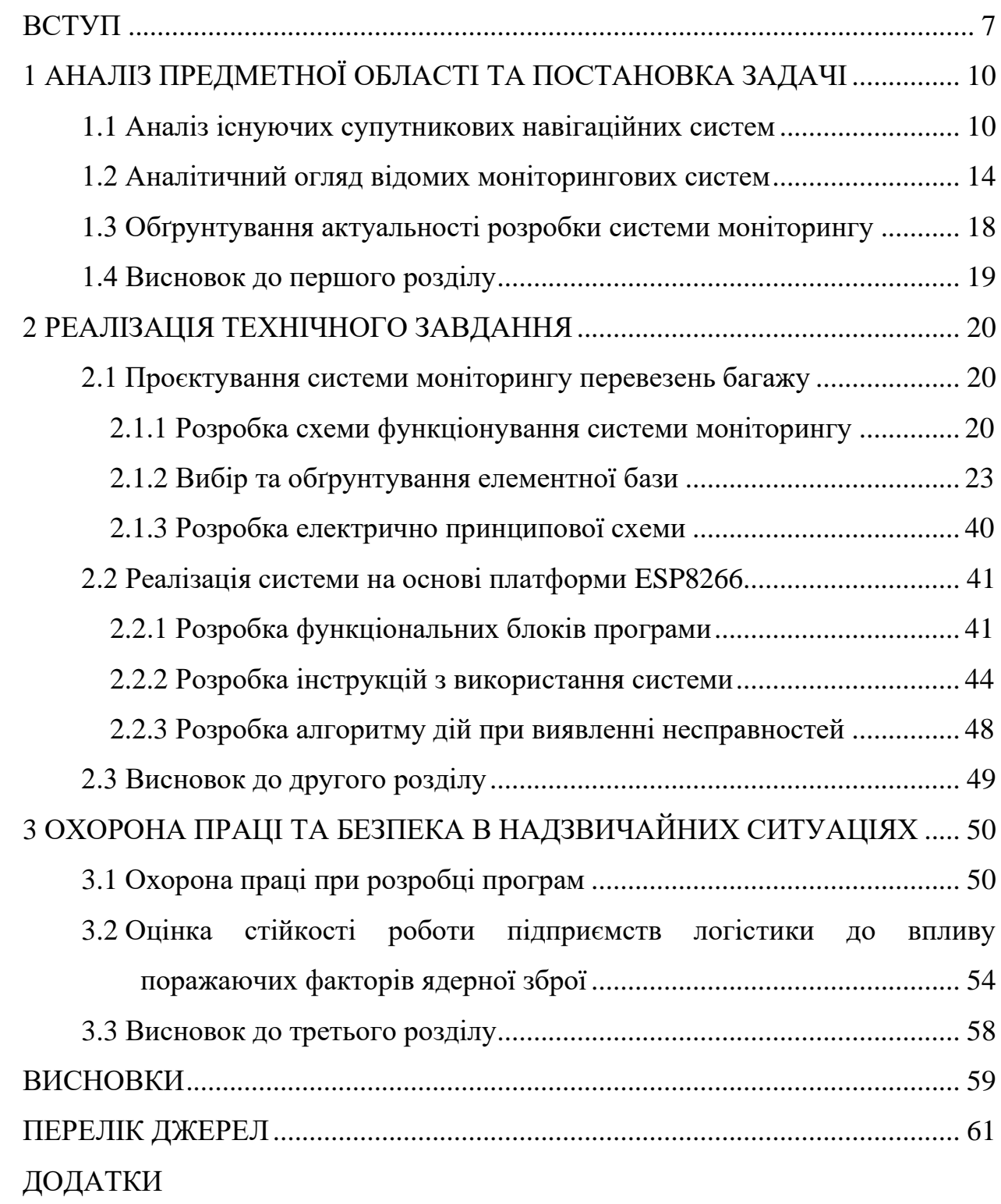

#### **ВСТУП**

<span id="page-7-0"></span>**Актуальність теми.** При доставлені товару, клієнт який використовує функції доставки, не знає за яких умов транспортувався його багаж. Використання функцій системи моніторингу перевезення багажу надасть змогу аналізу цілісності та дотримання умов при транспортуванні. Більшість розповсюджених проблем транспортування зникне при використанні системи за рахунок того, що клієнт чи компанія зможе аналізувати в чому полягала проблема при доставці, та відсортовувати багажі певним чином. Також використання системи надасть перевагу компаніям експрес-доставки переглядати шлях та час перевезення, що дозволить аналізувати шляхи та роботу свого автопарку.

**Мета і задачі дослідження.** Метою даної кваліфікаційної роботи є розробка системи моніторингу перевезень багажу, для надання інформації про умови транспортування клієнту та компанії, підвищуючи рівень обслуговування.

Для досягнення поставленої мети було потрібно виконати наступні задачі:

– Проаналізувати існуючі супутникові навігаційні системи.

– Провести аналітичний огляд відомих моніторингових систем та виконати їх порівняння, обґрунтувати актуальність розробки.

Зпроектувати систему моніторингу перевезень багажу:

– Розробити схему функціонування системи моніторингу.

– Вибрати елементу базу, яка буде використовуватись у розробці.

– Розробити електричу принципову схему.

– Розробити функціональні блоки роботи програми.

– Навести інструкцію для використання системи користувачами, а також виправлення типових несправностей, для подальшого виправлення.

**Об'єкт дослідження.** Процес отримання та обробки даних, з давачів та модулів, які в процесі опрацювання мікроконтролером будуть візуалізовані за допомогою сайту та веб сервісів.

**Предмет дослідження.** Методи передачі, опрацюваня та візуалізації інформації, яка надійшла з автономного пристрою, на основі платформи ESP8266.

**Наукова новизна одержаних результатів** кваліфікаційної роботи полягає у тому, що в результаті аналізу, можливий подальший розвиток системи моніторингу перевезень багажу, на основі платформи ESP8266, використовуючи додавання нових функцій у систему та переобладнання транспорту для оптимізації умов транспортування багажу. На основі аналізу слабких місць відомих систем, було розроблено нову систему моніторингу перевезення багажу, яка володіє такими перевагами як: автономність роботи системи; візуалізація інформації надісланих умов транспортування з модулів інформації, використовуючи сайт та веб-сервіси; функція резервного зберігання даних опрацьованих платформою, доступність обраної елементної бази.

**Практичне значення одержаних результатів.** Дана розробка може використовуватись на практиці і може замінити схожі існуючі рішення. За рахунок можливостей платформи ESP8266 та давачів інформації, цю розробку можна використовувати для моніторингу транспортування медичної продукції, аналізуючи умови температури, вологості та вібрацій при перевезенні. В військовій сфері таку систему можна використовувати на безпілотних апаратах та дронах, що дасть можливість переглядати координати шляху пересування, а функції моніторингу умов продовжать службу роботи військової продукції, та надасть інформацію про погодні умови і рівень вібрації навколо цієї системи. Також у військовій сфері це можна використовувати для координації роботи війська та моніторингу стану їхнього здоров'я, аналізуючи температуру та рівень вібрацій які виникли навколо них. В процесі виконання кваліфікаційної роботи інформацію для моніторингу можна отримати використовуючи візуалізацію на сайті про поточний стан об'єкту і за допомогою веб сервісів, в котрі відображають шлях за допомогою файлів з координатами, котрі записуються на резервний носій.

**Апробація результатів магістерської роботи.** Основні результати проведених досліджень обговорювались на XІ міжнародної науковотехнічної конференції молодих учених та студентів «Актуальні задачі сучасних технологій» Тернопільського національного технічного універсистету імені Івана Пулюя (м. Тернопіль, 2022 р.).

**Публікації.** Основні результати кваліфікаційної роботи опубліковано у двох працях конференції (Див. додатки А).

**Структура й обсяг кваліфікаційної роботи.** Кваліфікаційна робота складається зі вступу, трьох розділів, висновків, списку літератури з 50 найменувань та 7 додатків. Загальний обсяг кваліфікаційної роботи складає 82 сторінки, з них 65 сторінок основного тексту, який містить 27 рисунків та 2 таблині.

# <span id="page-10-0"></span>**1 АНАЛІЗ ПРЕДМЕТНОЇ ОБЛАСТІ ТА ПОСТАНОВКА ЗАДАЧІ**

#### <span id="page-10-1"></span>**1.1 Аналіз існуючих супутникових навігаційних систем**

Супутникова система навігації (GNSS — Global Navigation Satellite System) — система з супутників, з обладнанням на Землі та у космосі, яка виконує обробку інформації про позиціонування просторі та часі. Супутники використовують не лише для навігації, а і для визначення фізичних параметрів стану об'єкта у просторі, а саме: швидкість, напрям руху та положення [1].

Для того щоб виміряти відстань від супутника, який знаходиться у космосі, до антени, сигнал якої приймається на Землі, використовується обрахування швидкості надсилання радіохвиль. Отримання часу поширеного сигналу відбуваються за рахунок супутників, які випромінюють дані у вигляді сигналів з точним часом, за допомогою використання чіткого атомного синхронізованого годинника. Приймання інформації, яка знаходиться у будь-якій точці нашої планети, відбувається використовуючи синхронізацію з системним часом і обрахуванням затримок між часом випромінювання радіохвиль, котрі містяться у самому сигналі та часом який надається для прийому інформації антеною. Отримавши дані з супутників, проводиться обрахування координат, які надійшли на антену. Решта параметрів параметрів стану об'єкта, а саме: шлях та швидкість пересування об'єкта, можна порахувати використавши вимірювання часу переміщення між точками координат [1].

Серед відомих супутникових навігаційних систем можна відмітити наступні:

GLONASS (Глобальна Навігаційна Супутникова Система) - система навігації розроблена в Росії, для використання Міністерством оборони СРСР. Основною складовою є двадцять чотири активні супутники [1], приймачі сумісні з цією супутниковою системою, можуть отримувати інформацію на 20% швидше, ніж пристрої, які покладаються лише на GPS. Для ввімкнення ГЛОНАСС може знадобитися змінити налаштування GPS на вашому пристрої на GPS+ГЛОНАСС. Розробка системи навігації була розпочата в 1976 році з метою глобального покриття до 1991 року. Починаючи з 1982 року, запуски супутників просували технологію вперед, аж поки угруповання не було завершено в 1995 році. Після завершення система швидко прийшла в занепад із розпадом ГЛОНАСС. економіка Росії. Починаючи з 2001 року, Росія зобов'язалася відновити систему до 2011 року. ГЛОНАСС не такий чіткий, як система навігації GPS, оскільки розроблена російська технологія має точність позиціонування від 5 до 10 метрів, а GPS в межах від 3,5 до 7,8 метрів. Це означає, що загалом GPS є більш надійним, особливо у теперішній час, та враховуючи точність [2]. До основних характеристик супутникової системи можна віднести:

– Число КА у повному орбітальному угрупованні 24(3)

– Число орбітальних площин 3

– Число КА у кожній площині 8

– Нахилення орбіти 64,8 °

– Система координат ПЗ-90

– Маса навігаційного КА, кг 1450

– Потужність сонячних батарей, Вт 1250

– Засоби виведення КА на орбіту "Протон-К/ДМ"

Galileo – являє собою супутникову систему навігації Європейського Союзу та Європейського космічного агентства. В обмеженому для користувачів режимі, система діє з 15 грудня 2016 року. Galileo надає інформацію про поточне місцезнаходження з точністю, більшою ніж інші доступні системи. Складається з двох центрів управління глобальної мережі та передавальних і приймальних станцій. Навігаційна система володіє наступними характеристиками:

- Число КА у повному орбітальному угрупованні 27(3)
- Число орбітальних площин 3
- Число КА у кожній площині 9
- Нахилення орбіти 56 °

BeiDou - супутникова система, виробником якої є Китай. Система супутникової навігації BeiDou (BDS) була самостійно створена з огляду на потреби національної безпеки та економічного та соціального розвитку країни. Як супутникова навігаційна системи національного значення, BDS надає глобальним користувачам послуги постійного, всепогодного та високоточного позиціонування, навігації та синхронізації. BDS має такі характеристики: космічний сегмент являє собою гібридне угруповання, що складається з супутників на трьох видах орбіт. Порівняно з іншими відомими системами, BDS використовує більше супутників на високих орбітах, щоб запропонувати кращі можливості захисту від екранування, що особливо помітно з точки зору продуктивності в районах низьких широт. BDS забезпечує навігаційні сигнали кількох частот і здатна підвищити точність обслуговування за допомогою комбінованих багаточастотних сигналів. До основних характеристик системи можна віднести:

- Кодова модуляція BPSK(2)
- Несуча частота (МГц) 1561,098
- Швидкість мікросхем (Mchips/s) 2,046
- Період коду (чіпи) 2046
- Період коду (мс)  $1,0$
- Швидкість символів (біт/с) 50

NAVSTAR GPS (Global Positioning System Navigation Satellite Time and Ranging) — високоточна супутникова система навігації, яка дозволяє визначити місцезнаходження об'єкта, його широту, довготу та висоту над рівнем моря, а також напрямок і швидкість його руху. Програма Navstar GPS була спільною службою під керівництвом Міністерства оборони Сполучених Штатів [3]. Navstar GPS — це космічна система радіопозиціонування, яка номінально складається з 24-супутникової групи, яка надає навігаційну інформацію та інформацію про час військовим і цивільним користувачам у всьому світі. Окрім супутників, система складається зі всесвітньої мережі керування супутниками та приймачів GPS, які приймають сигнали супутників і перетворюють їх на інформацію про місцезнаходження. Військова система [4] GPS також має спектр цивільного застосування, про яке раніше і не задумувались розробники. До основних характеристик можна віднести:

- Число орбітальних площин 6
- Число КА у кожній площині 4
- Нахилення орбіти 60 °
- Висота орбіти, км 20180
- Система координат WGS-84
- Маса навігаційного КА, кг 1055
- Потужність сонячних батарей, Вт 450

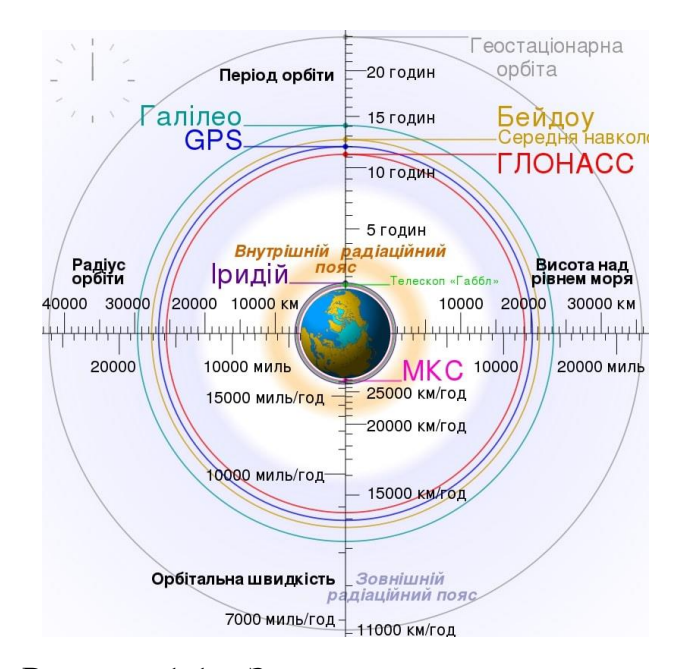

Рисунок 1.1 – Загальна характеристика систем

Всі системи навігацій є схожими між собою: для середнього за точністю позиціонування в просторі антена приймача має отримувати сигнал мінімум від 4 супутників системи (або від 3, якщо 1 з координат відома, наприклад, висота над рівнем моря судна в океані – 0 м), але є певні відмінності [5]. Кожна супутникова навігаційна система визначає координати в «своїй» системі та відноситься до різних угрупувань країн. Головним для користувачів є стан чіткість інформації про стан об'єкту на Землі, та хороше шифрування, для відсутність таємного стеження. Основними відмінностями є кількість орбіт, нахил та час обертання супутників навколо Землі.

#### <span id="page-14-0"></span>**1.2 Аналітичний огляд відомих моніторингових систем**

У сучасних економічних умовах системи моніторингу багажу потрібні практично кожному підприємству яке займається доставкою товару. Вони дозволяють вирішити цілий ряд бізнес завдань, пов'язаних з оптимізацією процесу організації перевезень. Крім того, завдяки моніторингу значно підвищується безпека, як водіїв, так і вантажів в дорозі. GPS-моніторинг має ряд комерційних цілей, за допомогою якого на кожному транспортному засобі компанії автопарку можуть відстежувати точне місцезнаходження та стан багажу, отримувати інформацію про ефективність руху автопарку та надавати негайну допомогу на дорозі, якщо це необхідно. Простота та точність відправлення та маршрутизації продемонстрували, що системи GPS у транспортних засобах зменшують аварії на 38% для малого бізнесу. Це означає безпечніші дороги для всіх та кращу репутацію парку для вашого бренду.

Серед відомих систем моніторингу перевезення багажу можна виділити:

1) MYTAB – пристрій призначений для моніторингу умов перевезення товарів, потребуючих режимного транспортування, а також позиціонування та контролю умов в місцях зберігання [6]. Система від цього виробника фіксує та зберігає всі стани та дії вантажу, та передає їх на мобільний пристрій за допомогою Bluetooth Low Energy. Також цей пристрій може передавати дані за допомогою NFC. До основних характеристик можна віднести:

Функція передачі даних - Bluetooth/NFC.

Тип акумулятора – перезаряджаємий.

Ємність акумулятора – 220 мАг

Давачі – температури, вологості, перевороту, магнітної дії, акселерометр, удару.

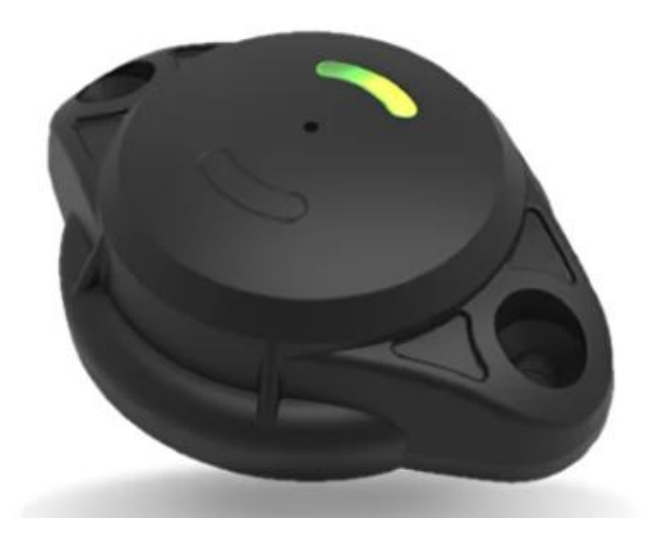

Рисунок 1.2 - Система моніторингу MYTAB

До мінусів цієї системи можна віднести: відсутність онлайн моніторингу умов, дорога ціна (більше 8 тисяч гривень), фактична відсутність для покупки, виробництво в Росії.

2) Tracker LoRaWAN - пристрій який призначений для моніторингу місця знаходження і слідкування за станом контейнерів, причепів та іншого транспорту [7]. Також цей пристрій дозволяє обраховувати активність руху, детектувати удари, перевороти, зіткнення. Енергоефективна технологія передачі даних LoRaWAN дозволяє забезпечити до 3-х років автономної

роботи. Пристрій виконано в міцному герметичному корпусі, що забезпечує роботу навіть у найважчих умовах. До основних характеристик можна віднести:

- Визначення розташування на відкритій місцевості за допомогою - GPS/GLONASS.

- Давачі - детектування ударів, переворотів та зіткнень при виникненні надзвичайної ситуації.

- Автономність роботи - акумулятор 4500 мАг.

- Визначення розташування за допомогою сканера iBeacon.

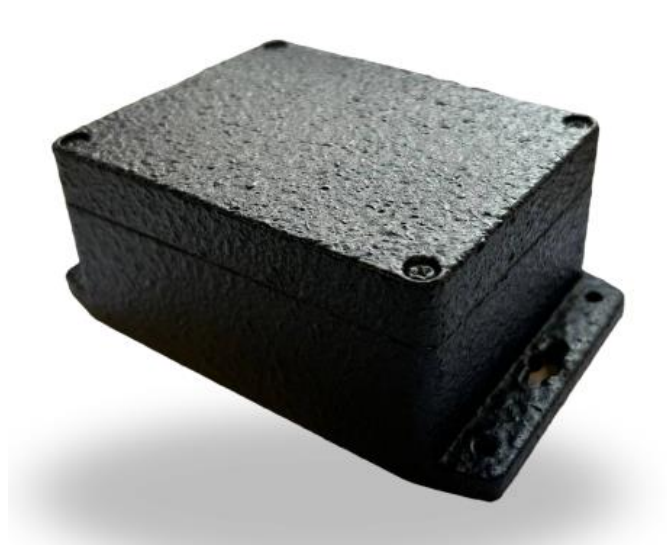

Рисунок 1.3 - Система моніторингу LoRaWAN

До мінусів цієї системи можна віднести: відсутність перегляду шляху вантажу, відсутність резервного сховища даних, дорога вартість та мала доступність пристрою, виробництво в Росії.

3) TaigaTracker - призначений для відстеження переміщення рухомих об'єктів як на відкритій місцевості за допомогою навігаційного приймача, так і всередині приміщень за допомогою сканера Bluetooth міток iBeacon [8]. Крім визначення розташування контрольованого об'єкта, TaigaTracker дозволяє здійснювати підрахунок активності рухів, детектувати удари.

Енергоефективна технологія передачі даних LoRaWAN дозволяє забезпечити до 3-х років автономної роботи. Пристрій виконано в міцному герметичному корпусі, що забезпечує роботу навіть у найважчих умовах. До основних характеристик можна віднести:

- Ємність акумулятора - 4500 мАг.

- Системи позиціонування - GPS/GLONASS.

- Давачі - удару, повороту, температури.

- Інтерфейс конфігурування - за допомогою мобільного додатка Android.

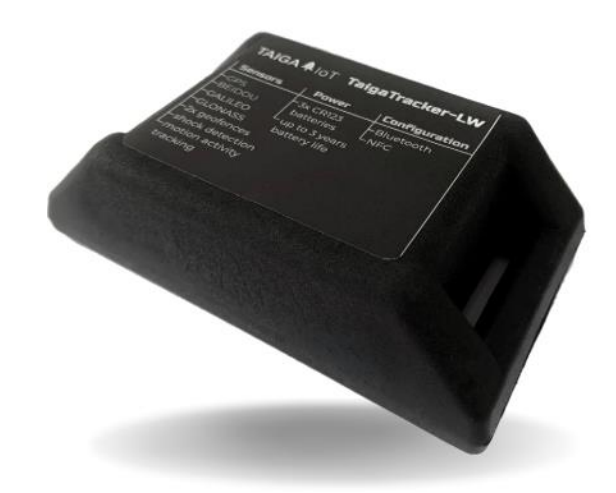

Рисунок 1.4 - Система моніторингу TaigaTracker

До мінусів цієї системи можна віднести: відсутність давачів температури та вологості, відсутність резервного сховища даних, відсутність пристрою на загальному ринку, виробництво в Росії.

Проаналізувавши існуючі рішення можна зробити висновок про те, що більшість існуючих систем є важкодоступними, дорогими, та з відсутністю резервного сховище даних. Враховуючи те, що виробники наведених пристроїв - Росія, дані пристрої можливо не довго залишаться навіть на їхньому ринку, так як більша частина технологій прийшла до них з-за кордону. Порівняльну характеристику наводжу у таблиці 1.1.

|                       | <b>MYTAB</b>       | LoRaWAN          | TaigaTracker |
|-----------------------|--------------------|------------------|--------------|
| Давач температури     | ┿                  |                  |              |
| Давач вологості       | $\,+\,$            |                  |              |
| Давач вібрації        | $\hspace{0.1mm} +$ | $\boldsymbol{+}$ | $\pm$        |
| Автономність          | $\pm$              | $^+$             | $\pm$        |
| Дистанційне оновлення |                    |                  |              |
| Резервне сховище      |                    |                  |              |
| Онлайн моніторинг     |                    |                  |              |

Таблиця 1.1 - Порівняльна характеристика відомих рішень.

#### <span id="page-18-0"></span>**1.3 Обґрунтування актуальності розробки системи моніторингу**

Проаналізувавши існуючі рішення, можна зробити висновок про те, що розробка системи моніторингу перевезень багажу є актуальною. Відомі пристрої містять ряд недоліків, таких як: дорога вартість, відсутність потрібних давачів які задовільнять звичайні потреби користувача, відсутність дистанційного оновлення системи, відсутність онлайн перегляду шляху транспортування багажу та за допомогою використання резервного сховища даних.

Розроблений пристрій в поєднанні GPS модуля з контролером, давачами інформації, функцією запису інформації на резервний носій інформації, надасть змогу перевірки якості транспортування на досить великих дистанціях. Компанії які надають послуги доставки, зможуть переглядати роботу своїх водіїв та персоналу, аналізувати за яких умов було доставлено багаж до клієнта, а також відстежувати активність автопарку та розташування автомобілів, що забезпечить підвищення безпеки та ефективності. Пристрій можна використовувати для моніторингу перевезення такого багажу як: скляні конструкції, медикаменти, крихка техніка, військова продукція, комп'ютерна техніка та ін.

Використання даного пристрою може бути застосоване також в інших цілях. Клієнт може використовувати пристрій у побутовій техніці, на автотранспорті, у військовій продукції. Наприклад у побутовій техніці, пристрій можна підключити до холодильника, відключивши опцію GPS, та відслідковувати температуру та вологість коли відсутнє світло, за рахунок того, що пристрій автономний. На автотранспорті можна відслідковувати температуру, вологість та вібрації двигуна, що є важливим як літню пору року так і зимою.

За рахунок відсутності доступних та ефективних аналогів система зможе знайти своє місце на ринку.

Для досягнення мети системи моніторингу перевезень багажу, необхідно розв'язати наступні задачі:

- обрати та обґрунтувати вибір елементної бази;
- розробити структурну та функціональні схеми;
- реалізувати автономність пристрою;
- забезпечити резервне зберігання даних;
- реалізувати онлайн та офлайн моніторинг умов перевезення.

#### <span id="page-19-0"></span>**1.4 Висновок до першого розділу**

В результаті виконання проаналізовано існуючі навігаційні системи, а саме GPS, Glonass, BeiDou, Galileo та наведено їх основні характеристики. Охарактеризовано та обґрунтовано недоліки схожих за функціями моніторингових систем, які є відомими на ринку, а саме MYTAB, LaRaWaN, TaigaTracker, наведено порівняльну характеристику. Розглянуто та аргументовано доцільність розробки враховуючи недоліки існуючих рішень. Поставлено задачу для розробки системи моніторингу перевезень багажу з додаванням функції онлайн та офлайн моніторингу, автономності системи, дистанційного оновлення та вирішення проблем системи.

#### <span id="page-20-0"></span>**2 РЕАЛІЗАЦІЯ ТЕХНІЧНОГО ЗАВДАННЯ**

#### <span id="page-20-1"></span>**2.1 Проєктування системи моніторингу перевезень багажу**

Для реалізації поставленої задачі потрібно розробити структурну схему, обрати елементну базу, на основі якої буде розроблятись пристрій, а також реалізувати функціональну схему пристрою. Оскільки темою кваліфікаційної роботи є розробка системи моніторингу перевезень багажу. Дана система міститиме функції перегляду шляху вантажу, його візуалізацію, міститиме дані про температуру, вологість, вібрацію які відображатимуться на веб сторінці у вигляді повідомлення. Пристрій повинен бути автономним, а також потрібно реалізувати запис інформації на резервний носій, що допоможе дізнатись інформацію про умови транспортування у випадку відсутності мережі.

#### <span id="page-20-2"></span>**2.1.1 Розробка схеми функціонування системи моніторингу**

Згідно до поставленої задачі, при виконанні схеми функціонування (див. рисунок 2.1) для пристрою дотримано потрібну кількість функціональних вузлів, які буде містити система. Враховано роботу давачів інформації, та передачу інформації на резервне сховище, та за допомогою інтернет мережі на сторінку користувача.

Пристрій складається з наступних функціональних вузлів:

1) Microcontroller– платформа, що відповідає за управління інформації між модулями, з'єднання з інтернет мережею, та надсилання інформації з давачів та модулів для візуалізацїї інформації на веб сторінці користувача.

2) GPS module – відповідає за отримання інформації про поточне місцезнаходження, передачу даних на мікроконтролер для подальшого опрацювання.

3) Vibration sensor - інформує мікроконтролер про стан вібрації, яка відбулась на пристрої.

4) Temperature sensor - надає інформацію про температуру, навколо давача.

5) Humidity sensor - відповідає за визначає кількісті вологості об'єкту, до якого приладнаний давач.

6) SD card module - модуль карти пам'яті, збільшить об'єм пам'яті, що буде використовуватись у вигляді резервного сховища для запису інформації з давачів та модулів.

7) Server - серверна частина, котра дасть змогу клієнтам переглядати місце знаходження і умови перевезення багажу.

8) Visualizer - за допомогою сервісів візуалізації координат, використовуючи дані GPS модуля, можна візуалізувати отриманий шлях транспортування багажу, записаний на резервний носій інформації. Дані з шляхами можна зберігати у окремі файли, для подальшого аналізу компаніями які надають функції доставки.

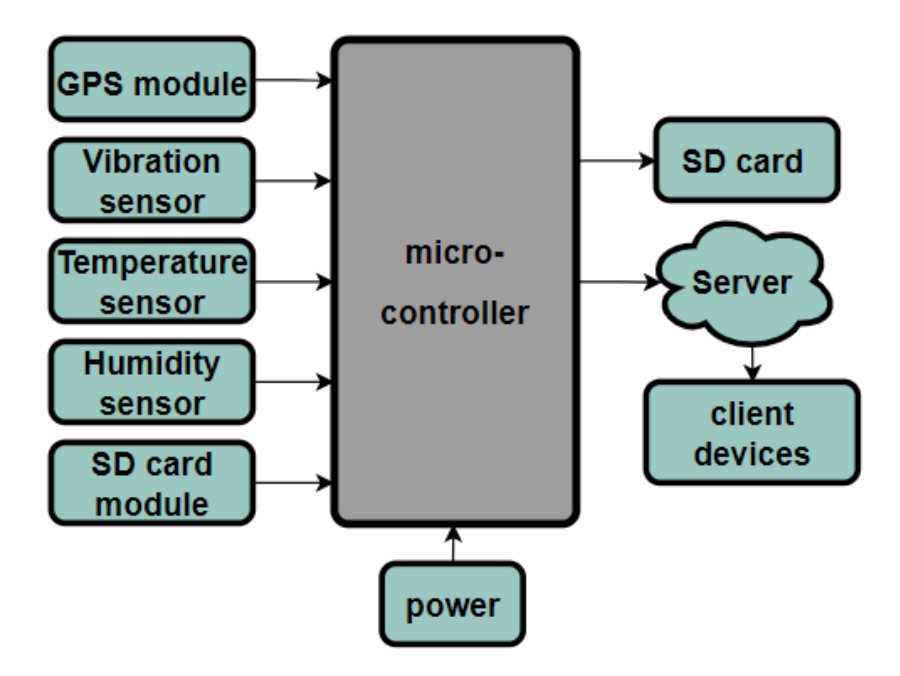

Рисунок 2.1 – Схема функціонування пристрою

Пристрій працюватиме на основі двох функцій. Функції першого режиму надаватимуть змогу користувачу переглянути поточне розташування багажу при використанні веб сторінки, реалізованої з допомогою скриптів, та маркера який розташовуватиметься у поточному місці знаходження багажу. Натиснувши на маркер з'явиться інформація про поточну дату, місяць та рік, час у вигляді години, хвилини та секунди, дані котрі надійшли з давачів або модулів температури, вологості та вібрації. Для візуалізації даних використовуватиметься карта вільного доступу Open street map.

У другому режимі роботи пристрою, використовуючи функції резервного зберігання даних у файли на SD карті пам'яті, користувач, а також компанія доставки, зможуть проаналізувати шлях транспортування багажу та дані з давачів які записані у файли. Для запобігання втрати інформації, у випадку відсутності мережі, інформація про поточні координати буде записуватись у перший файл, а у другий міститиме інформацію про дані з давачів та модулів у часі.

Файл з координатами буде записаний як «log.txt», у якому будуть розміщуватись збережені дані з GPS модуля, у форматі дати, часу та координат. Використовуючи дані з файлу, можна проводити подальший аналіз про транспортування багажу за допомогою сервісів візуалізації шляху, які відображатимуть координати у вигляді шляху від однієї точки до іншої.

Файл зі інформацією отриманою з давачів (температури, вологості, вібрації), записуватимуться у другий файл «info.txt». Запис у файл відбуватиметься за наступними параметрами: дата, час та дані записані з давачів. Використовуючи другий файл, користувач або компанія зможуть аналізувати інформацію з давачів, яка надходила протягом всього шляху транспортування, та візуалізувати ці дані використовуючи розумні таблиці, або додаткові сервіси.

#### <span id="page-23-0"></span>**2.1.2 Вибір та обґрунтування елементної бази**

Для реалізації задачі слід обрати платформу, яка буде підтримувати функцію передачі інформації за допомогою WiFi. А також з необхідною кількістю аналогових та цифрових виходів, з врахуванням подальшої оптимізації пристрою.

Серед відомих платформ мікроконтролерів [9] до аналізу обрано: Arduino UNO, ESP32 та ESP8266.

Робоча напруга мікропроцесорів ESP становить 3,3 В порівняно з робочою напругою Arduino 5 В. Якщо плати використовуються під час підключення до розетки, різниці в споживанні електроенергії не буде, оскільки струм буде зменшено, щоб отримати ту саму кількість потужності. У разі використання живлення від батареї різниця буде набагато більшою, оскільки якщо крива розряду батареї падає нижче робочої напруги, мікропроцесор вимкнеться.

Тому плати на основі ESP матимуть довший час роботи, оскільки ці плати можуть працювати при напрузі 4 В, тоді як при 4 В плати Arduino вимикаються.

Напруга живлення від плат ESP8266 становить від 2,5 В до 12 В залежно від різних плат. Плати Arduino мають більший рівень живлення від 7 В до 12 В. На практиці різниця не матиме великого впливу.

Споживаний струм важливий для проектів, заснованих на батарейках, щоб збільшити термін служби проекту. Загалом блоки NodeMCU на основі мікропроцесора ESP8266 мають дуже низьке споживання струму від 15 мкА до 400 мА, яке можна додатково зменшити, активувавши режим глибокого сну до 0,5 мкА. Таким чином, струм споживання в 70 000 разів вище в режимі глибокого сну для Arduino Uno з 35 мА. Коли джерелом живлення є акумулятор, слід надати перевагу ESP.

- Цифрові контакти вводу/виводу: різниця між усіма платами щодо цифрових контактів вводу/виводу майже нульова. Єдина відмінність полягає в тому, що великі плати, такі як NodeMCU ESP32 (36) і найбільша плата, Arduino MEGA R3 (54), мають багато цифрових контактів введення/виведення.

- Виводи PWM (широтно-імпульсна модуляція): Плати на основі ESP мають краще співвідношення між контактами цифрового введення/виведення та контактами PWM, оскільки PWM використовується цифровим висновком. На мою думку, всі плати мають достатню кількість PWMвиводів.

- Аналогові контакти: головний недолік NodeMCU. Тому що вони мають лише 1 або 2 аналогових входи. Можна використати мікросхему як мультиплексор, але це легше використовувати, якщо є необхідна кількість аналогових контактів безпосередньо на самій платі. Плати Arduino мають велику кількість аналогових вхідних контактів від 5 до 15.

Протокол зв'язку SPI (Serial Peripheral Interface) для передачі даних між мікроконтролерами. Це синхронна шина даних, тобто вона використовує годинник для регулювання передачі даних [10].

Протокол зв'язку I2C найчастіше використовується для надсилання та отримання даних з інших пристроїв, таких як OLED-дисплеї, датчики барометричного тиску тощо.

I2S (Inter-IC Sound) — стандарт інтерфейсу електричної послідовної шини, який використовується для з'єднання цифрових аудіопристроїв.

UART (універсальний асинхронний приймач/передавач) — це не протокол зв'язку, як SPI та I2C, а фізична схема в мікроконтролері. Основне призначення — передача і прийом послідовних даних.

Скільки таких контактів вам потрібно, залежить від випадку використання. Зазвичай плати на основі ESP і плати Arduino мають принаймні один контакт для цих з'єднань для передачі даних. Але плати ESP мають переважно другий контакт для зв'язку.

Струм, який забезпечує плата, не має значення [11]. Плати Arduino, ESP або Raspberry Pi або будь-які інші плати порівняння мікроконтролерів призначені для керування пристроями, а не для забезпечення цих пристроїв живленням. Існує багато пристроїв, таких як світлодіоди, дисплеї тощо, які можуть живитися від плати. Але є багато інших пристроїв, таких як двигуни, які потребують набагато більше енергії, ніж може забезпечити мікроконтролер. Тому завжди можна живити пристрої від зовнішнього джерела живлення.

Флеш-пам'ять (простір програми) — це місце, де зберігається програма Arduino.

SRAM (статична пам'ять з довільним доступом) – це місце, де створює та обробляє змінні під час виконання.

EEPROM - це простір пам'яті, який програмісти можуть використовувати для зберігання довгострокової інформації.

Флеш-пам'ять і пам'ять EEPROM є енергонезалежними (інформація зберігається після вимкнення живлення). SRAM є енергозалежним і буде втрачено під час циклічного вимикання живлення.

Тактова швидкість. Усі плати Arduino працюють на частоті 16 МГц, що означає, що мікропроцесор може виконувати до 16 мільйонів інструкцій за секунду. Це може здатися чималим, але якщо врахувати, що просте встановлення цифрового контакту на високий рівень може зайняти понад 50 тактових циклів. Плати на основі ESP набагато швидші з тактовою частотою від 52 МГц до 160 МГц для ESP32. Це в 10 разів швидше. Отже, якщо ви плануєте великий проект із багатьма операціями, вам слід вибрати плати на основі ESP.

WIFI. Загалом погані новини для користувачів плати Arduino та хороші новини для плат ESP. Arduino Uno існує в двох версіях. Один без WiFi і один WiFi включений на плату. Є багато можливостей для використання WiFi, незважаючи на відсутність чіпа WiFi на борту. Також можна використовувати Arduino WiFi shield, або підключити плату Arduino до ESP-01, включно з WiFi.

Розмір. У цьому порівнянні мікроконтролерів різні розміри плат з одним великим фактором впливу на розмір: загальною кількістю контактів. Чим більше штирів на дошці, тим більшою буде дошка. Як правило, плати на основі ESP, як-от NodeMCU, менші за плати Arduino і підходять до макетної плати. Залежно від вашого розмір матиме значення чи ні. Для поставленої задачі краще використовувати меншу плату.

Ціна. Боротьбою за ціну будуть плати на основі ESP, оскільки вони дуже дешеві, близько 7 доларів. Оригінальні плати Arduino коштуватимуть близько 22 доларів. Якщо потрібно заощадити гроші, слід вибрати плату NodeMCU або плати, створені за зразком оригінальних плат Arduino (копії).

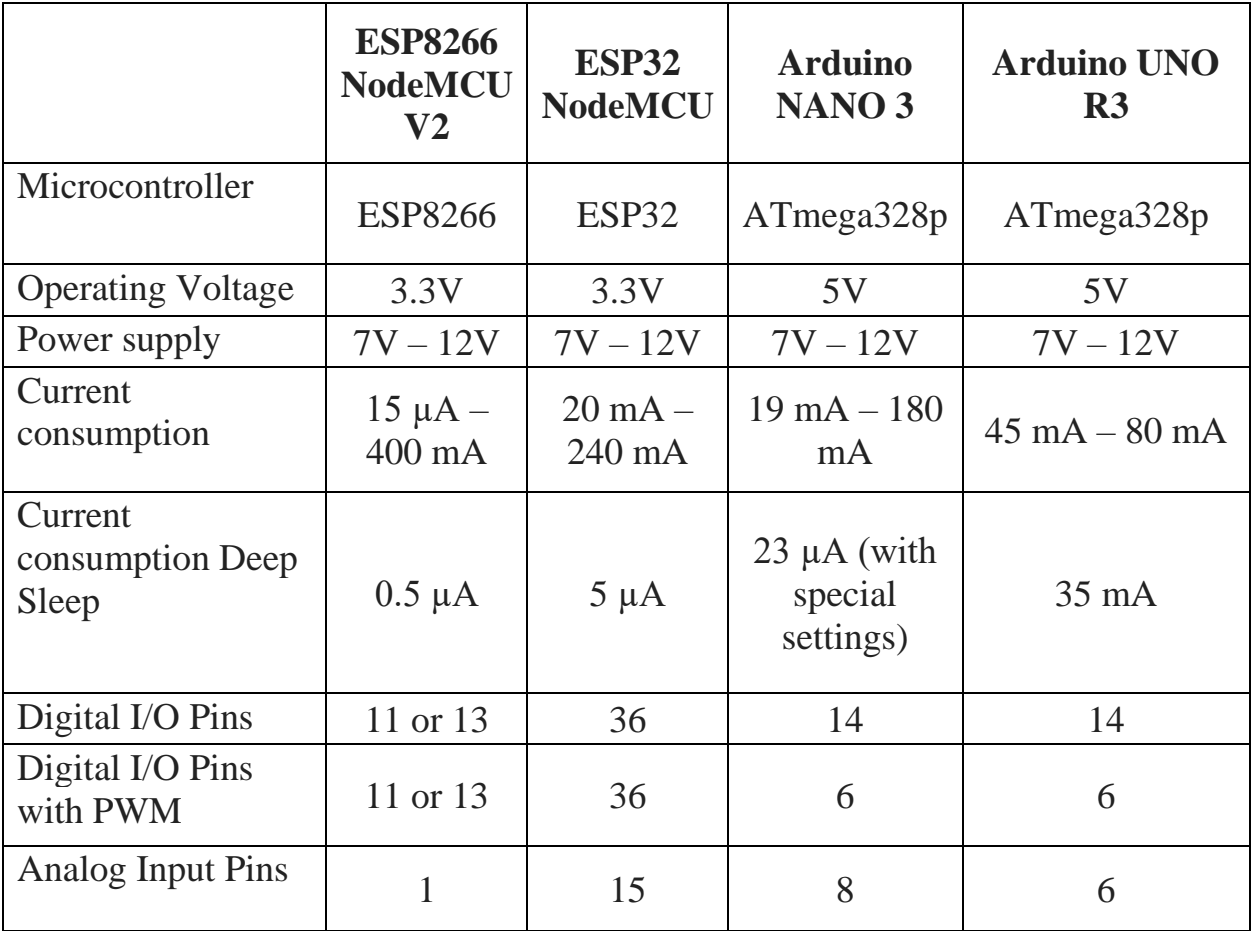

Таблиця 2.1 - Висновок порівняння мікроконтролерів.

Продовження таблиці 2.1

| SPI/I2C/I2S/UART                 | 2/1/2/2         | 4/2/2/2                    | 1/1/1/1       | 1/1/1/1       |
|----------------------------------|-----------------|----------------------------|---------------|---------------|
| DC Current per I/O<br>Pin        | $12 \text{ mA}$ | $20 \text{ mA}$            | 40 mA         | 40 mA         |
| DC Current for<br>3.3V Pin       |                 | 40 mA                      | 50 mA         | 150 mA        |
| <b>Flash Memory</b>              | 4 MB            | 4 MB                       | 32 KB         | <b>32 KB</b>  |
| <b>SRAM</b>                      | n.A             | 520 KB                     | 2 KB          | $2$ KB        |
| <b>EEPROM</b>                    | 512 bytes       |                            | 1024 bytes    | 1024 bytes    |
| Clock Speed                      | 52 MHz          | 80 MHz /<br><b>160 MHz</b> | <b>16 MHz</b> | <b>16 MHz</b> |
| Length                           | 48 mm           | 52 mm                      | 45 mm         | 69 mm         |
| Width                            | $26 \text{ mm}$ | 31 mm                      | 18 mm         | 53 mm         |
| <b>WIFI</b>                      | yes             | yes                        | no            | no            |
| Bluetooth                        | no              | yes                        | no            | no            |
| Touch sensor                     | no              | 10                         | no            | no            |
| <b>CAN</b>                       | no              | yes                        | no            | no            |
| <b>Ethernet MAC</b><br>Interface | no              | yes                        | no            | no            |
| Temperature<br>Sensor            | no              | yes                        | no            | no            |
| Hall effect sensor               | no              | yes                        | no            | no            |
| Power jack                       | no              | no                         | no            | yes           |
| <b>USB</b> connection            | yes             | yes                        | yes           | yes           |
| Price                            | \$6             | \$11                       | \$22          | \$22          |

Враховуючи порівняння відомих платформ та переваги ціни та функцій які будуть використовуватись в системі моніторингу перевезень багажу, для реалізації задачі, обрано платформу ESP8266 на основі плати NodeMCU.

NodeMCU — це мікропрограмне забезпечення та плата розробки з відкритим вихідним кодом на основі Lua, спеціально призначена для додатків на основі Інтернету речей. Він включає мікропрограмне забезпечення [12], яке працює на SoC Wi-Fi ESP8266 від Espressif Systems, і апаратне забезпечення на основі модуля ESP-12.

Технічні характеристики та функції NodeMCU ESP 8266:

- Мікроконтролер: Tensilica 32-bit RISC CPU Xtensa LX106.
- Робоча напруга: 3,3 В.
- Вхідна напруга: 7-12 В.
- Цифрові контакти вводу/виводу (DIO): 16.
- Аналогові входи (ADC): 1.

 $-$  UART: 1.

- $-$  SPI: 1.
- $-$  I2C: 1.
- Флеш-пам'ять: 4 Мб.

 $-$  SRAM: 64 Кб.

– Тактова частота: 80 МГц.

– USB-TTL на основі CP2102.

– PCB антена

Плата NodeMCU ESP8266 поставляється з модулем ESP-12E (див. рисунок 2.2), що містить чіп ESP8266 із 32-розрядним мікропроцесором Tensilica Xtensa LX106 RISC. Цей мікропроцесор підтримує RTOS і працює на регульованій тактовій частоті від 80 МГц до 160 МГц. NodeMCU має 128 КБ оперативної пам'яті та 4 МБ флеш-пам'яті для зберігання даних і програм. Висока обчислювальна потужність із вбудованим Wi-Fi/Bluetooth і функціями Deep Sleep Operating робить його ідеальним для IoT-проектів. NodeMCU можна живити за допомогою роз'єму Micro USB і контакту VIN (зовнішнього контакту живлення). Він підтримує інтерфейс UART, SPI та I2C.

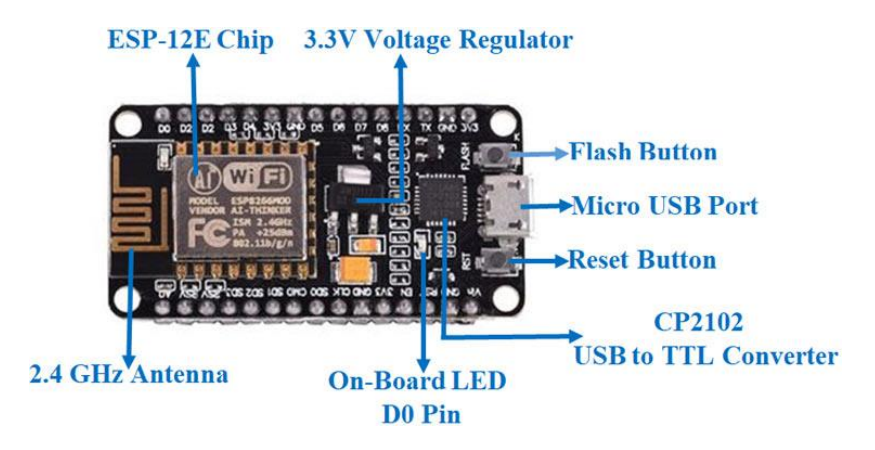

Рисунок 2.2 - Зовнішній вигляд ESP8266 та його елементи

Плату розробки NodeMCU можна запрограмувати за допомогою Arduino IDE та Thonny ide з використанням бібліотек, оскільки вона проста у використанні [13].

На платі розташований світлодіод, котрий свідчить про готовність пристрою до роботи. Два спалаха світлодіода свідчать про те, що запис розпочато, один спалах свідчить про те, що запис призупинено. Позначення контактів плати зображені рисунку 2.3.

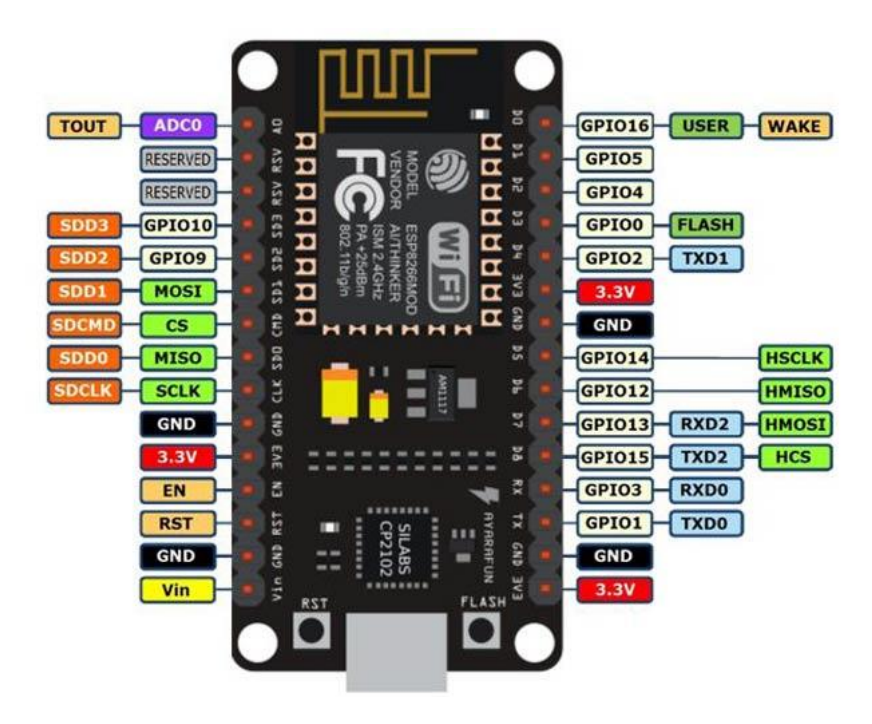

Рисунок 2.3 – Позначення контактів NodeMCU ESP826

Виводи спеціального призначення:

- D1-D10 виходи з широтно-імпульсною модуляцією;
- D1, D2- виходи для інтерфейсу I²C / TWI;
- D5-D8 виходи для інтерфейсу SPI;
- D9, D10 UART;
- $A0 A$  $\text{L}$  $\Pi$ .

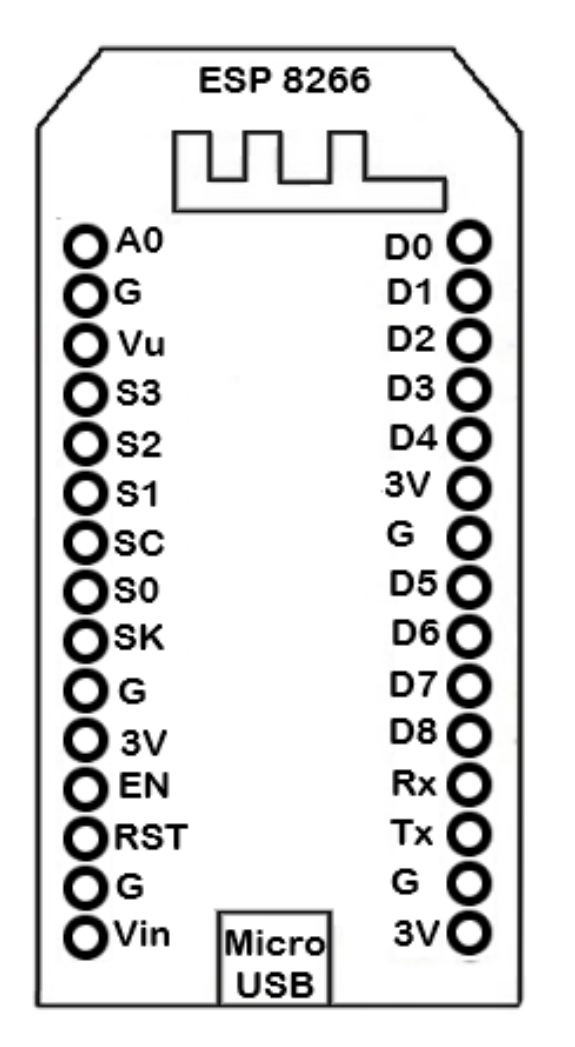

Рисунок 2.4 – Умовне позначення NodeMCU ESP 8266

Для отримання інформації про поточне місцезнаходження слід використати GPS модуль, котрий буде надсилати дані на мікроконтролер і в подальшому візуалізовуватись за допомогою веб сайту та інших додаткових ресурсів.

Серед відомих GPS модулів, для подальшого аналізу було обрано наступні відомі рішення: A9G GSM/GPRS+GPS, GPS модуль GY-NEO6M v2, GSM+GPS модуль SIM808.

*Модуль зв'язку на чіпі A9G Ai-Thinker* - це багатофункціональна плата, що поєднує в собі технології GPRS / GSM + GPS / BDS від EMC. Модуль можна використовувати для перевірки основних комунікаційних та периферійних функцій модуля A9G. Моділь має основну телефонну/SMS, GPRS-мережеву комунікацію та функцію подвійного позиціонування GPG / BDS.

Основні характеристики:

- Інше GSM (800, 900, 1800, 1900 MHz) с SMS, голосом и GPRS
- Аналогові входи/виходи 2
- Інтерфейс 2x UART, 2x SPI, 3x I2C, 1x SDMMC, 9x GPIO
- Вхідна напруга 3.5 4.2В
- Логічні рівні 2.8В
- Пам'ять 4Mb flash, 4Mb PSRAM
- Частота до 312MГц
- Процесор ядро 32 bit (RISC)

– Ціна 449 грн.

*GSM+GPS модуль SIM 808* - підтримує функції GSM, GPRS та GPS. Керування здійснюється через АТ команди, за допомогою яких можна здіснювати обмін SMS та MMS повідомленнями, отримувати GPRS та GPS дані. Модуль підтримує TCP та HTTP протоколи. Програмування модуля здійснюється за допомогою UART інтерфейсу із рівнями сигналів від 2.85В до 5 В. Набір GSM та GPS антен йде в комплекті.

Характеристики:

- Частоти GSM 850/900/1800/1900;
- GPS chipset MT3336;
- Живлення 5-18 В;
- Гніздо для антени IPX;
- Інтерфейс UART;
- Ціна 843 грн.

*GPS модуль NEO-6M (GY-NEO6M)* побудований на базі чіпа Ublox NEO-6M, який є одним з найточніших та найнадійніших. Модуль забезпечить неперевершену точність позиціонування за допомогою системи глобального позиціонування – GPS. Може бути використаний у пристроях Arduino, AVR, PIC, ARM. У комплекті йде антена. Умовне позначення модуля зображення на рисунку 2.5. Враховуючи потрібні функції та цінові характеристики, вибрано GY-NEO6MV2.

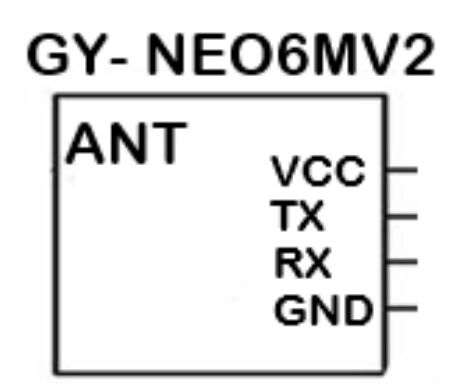

Рисунок 2.5 – Умовне позначення GY-NEO6MV2

Детальні характеристики GY-NEO6MV2:

– сумісність GPS модуля: APM2 (ArduPilotMega 2) і APM2.5 (ArduPilotMega 2.5);

- пам'ять EEPROM для зберігання налаштувань: є, вбудована;
- $-$  інтерфейс: RS232 TTL;
- швидкість передачіданих за замовчуванням: 9600 біт / с;
- напруга живлення: 3 5 В;
- температурний режим роботи: від -40 до 85 ° C;
- розмір модуля: 37 х 27 мм;
- розмірантени: 27 х 27 мм;

– вага модуля з антеною: близько 16;

Призначення виводів:

– GND – мінус живлення, призначений для з'єднання з виводом GND на платі;

– TX – лінія передачіданих (від модуля), з'єднаний з виводом D9 на платі;

– RX – лінія прийомуданих (модулем);

– VCC – плюс живлення (5В), з'єднаний з виводом 3v3 на платі.

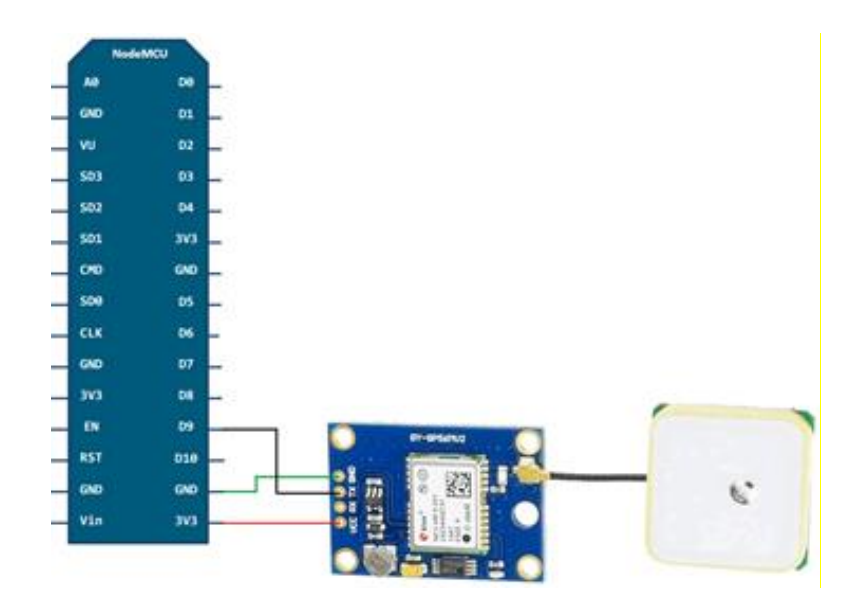

Рисунок 2.6 – Схема підключення GPS модуля

*Адаптер SD карти.* Для забезпечення функцією резервного запису інформації з платформи ESP8266 cлід використати модуль SD карти пам'яті, та підключивши саму карту пам'яті записувати інформацію у файли з підключених до платформи модулів та давачів [14]. Тому для цієї задачі було обрано SD cardreaderarduino (див. рисунок 2.7). Модуль читання і запису SDкарт для мікроконтролерів з вбудованим стабілізатором на 3.3В, управляється по протоколу SPI. Містить вбудований лінійний стабілізатор напруги на 3.3В AMS1117-3.3 Всі виводи SD підключені до роз'єму та підписані. Має два отвори для кріплення.

Характеристики:

- Призначення: читання/запис карт формату SD
- Інтерфейс: SPI
- Живлення: вбудований стабілізатор 3.3В

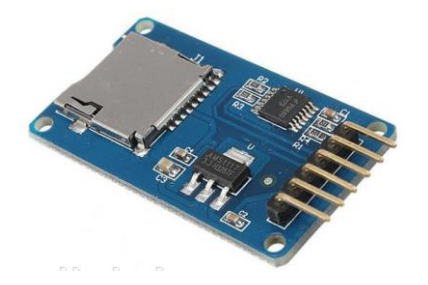

Рисунок 2.7 – Зовнішній вигляд SD cardreaderarduino

Модуль SD-карти реалізує такі функції як зберігання, читання і запис інформації на карту, які потрібні для нормального функціонування пристрою на базі мікроконтролера. Умовне позначення Micro SD адаптера відображене на рисунку 2.8.

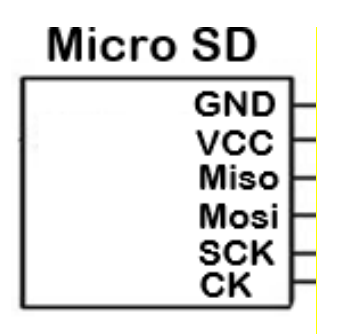

Рисунок 2.8 – Умовне позначення Micro SD адаптера

Призначення виводів:

– GND – мінус живлення, призначений для з'єднання з виводом GND на платі.

– VCC - плюс живлення (5В), з'єднаний з виводом VU на платі.

– MISO (MasterInSlaveOut) - лінія для передачі даних відомого пристрою до ведучого, з'єднаний з виводом D6 на платі.

– MOSI (MasterOutSlaveIn) - лінія для передачі даних відпровідного пристрою (Master) до веденим (Slave), з'єднаний з виводом D7 на платі.

– SCK (SerialClock)-тактові імпульси, що генеруються провідним пристроєм (Master) для синхронізації процесу передачі даних, з'єднаний з виводом D5, на платі.

– CS - З'єднується з землею через резистор для вимірювання струму через ключ MOSFET, з'єднаний з виводом D8 на платі.

*Давач температури та вологості.* Враховуючи поставлену задачу отримання інформації температура та вологості, слід обрати давач або ж модуль, котрий буде надсилати інформацію на платформу мікроконтролера, для подальшого опрацювання та візуалізації даних [15].

Серед відомих давачів та модулів до аналізу було обрано: модуль Grove - Temperature & Humidity Sensor Pro, Модуль давача температури й вологості DHT11 та давач температури і вологості AM2320.

*Grove - Temperature & Humidity Sensor Pro.* Модуль температури та вологості високої точності на основі датчика DHT22 (також відомий як AM2302 або RHT03). Висока точність та функціональність роблять його ідеальним для моніторингу температури та вологості в проектах Arduino та Raspberry Pi [16]. Ви також можете використовувати його для виготовлення термометра та гігрометра. До основних характеристик можна віднести:

- Вологість 0% 100% RH, точність  $\pm 2\%$ .
- Діапазон температур -40 80 ℃, точність ±0.5℃.
- Напруга 3.3, 5 В.
- Розмір 40х20х11 мм.
- Ціна 469 грн.

*Датчик температури і вологості AM2320.* AM2320 – це цифровий датчик температури і вологості, він має відкалібрований цифровий сигнал. Датчик включає в себе ємнісний сенсорний елемент. Точність вимірювання температури пристрою інтегрована та пов'язана з високою продуктивністю
мікропроцесорів [17]. Продукт має чудову якість, швидку реакцію. До основних характеристик можна віднести:

– Живлення: DC: 3,1 - 5,5 В;

– Діапазон виміру: температура: -40 – 80 °С, вологість: 0 - 99,9% відносної вологості;

– Точність (25 навколишнє середовище): температура:  $\pm$  0,5, вологість:  $\pm$  3% відносної вологості (10 ... 90% RH);

– Точність: температура: 0,1, вологість: 0,1% відносної вологості;

– Значення загасання: температура: <0,1 в рік, вологість: <1% RH / рік;

– Тип датчика: температура: резистивні до вологості датчики: ємнісні датчики;

– Час відгуку: температура: 5 с, вологість: 5S 1 / е (63%);

– Діапазон робочих температур:  $-40-80^{\circ}$  C;

– Ціна - 85 грн.

*Модуль давача температури й вологості DHT11.* Датчик вологості та температури DHT11, виконаний у вигляді модуля і встановлений на платі. Можна підключати безпосередньо до ESP8266, без необхідності додаткового резистора, тому що він вже запаяний на платі.

Характеристика:

- Напруга живлення: 3-5 В.
- Обумовлена вологість: 20-90% RH  $\pm$  5% (макс.).
- Обумовлена температура: 0-50 °C  $\pm$  2% (макс.).
- Частота опитування: 1 Гц.
- Розміри: 15.5 x 12 x 5.5 мм.
- Ціна 44 грн.

Враховуючи ціну та похибку вимірювання проаналізованих давачів та модулів температури та вологості, обрано модуль давача температури та вологості DHT11. Зовнішній вигляд давача можна побачити на рисунку 2.9.

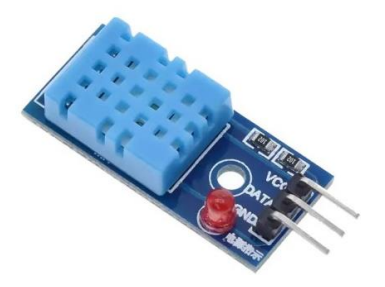

Рисунок 2.9 – Зовнішній вигляд DHT11

Технічні характеристики давача:

- живлення: DC 3,5 5,5 В;
- струм живлення;
- в режимі вимірювання 0.3mA ;
- в режимі очікування 60μA ;
- визначення вологості 20-80% з точністю 5%;
- визначення температури 0-50 °С з точністю 2%;
- частота опитування не більше 1 Гц;
- розміри 15,5'12'5,5 мм Датчик вібрації;

Датчик має 4 виведення стандарту 2,54 мм:

- VCC (живлення 3-5 В);
- DATA (виведення даних);
- GND (земля).

Між виводами живлення і виведення даних необхідно розмістити резистор. Рекомендований номінал 10 кОм, якщо відстань від датчика до мікрокотролера невелика, для відстані більше 20 метрів рекомендується резистор номіналом 5,1 кОм.

Також рекомендується конденсатор (фільтр по живленню між VCC і GND).

Протокол обміну – одно провідний, за структурою дуже схожий на DS18B20, але з відмінностями:

– кожен DS18B20 має персональний ідентифікатор, що дає можливість підключення декількох таких датчиків до одного піну Arduino. Однак у DHT

такої можливості немає - один датчик буде використовувати строго один цифровий пін. Умовне позначення DHT 11 відображене на рисунку 2.10.

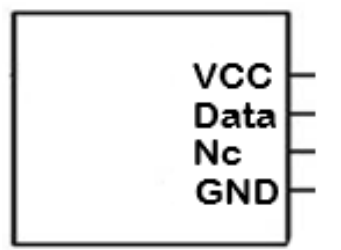

Рисунок 2.10 – Умовне позначення модуля давача DHT 11

*Датчик вібрації.* Для виконання поставленої задачі моніторингу рівня вібрацій, яке може привести багаж при транспортуванні до поломок, в якості модуля давача вібрації було обрано *KS-037 801S* (див. рисунок 2.11)*.* Давач нахилу, вібрації KS-037 801S, модуль може використовуватися в нескладних проектах на мікроконтролерах, де потрібно стежити за рівнем нахилу або вібрації.

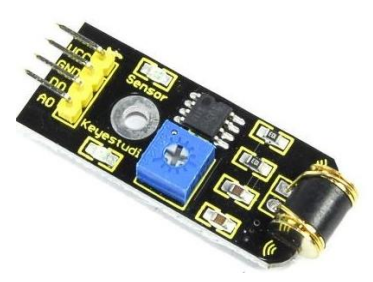

Рисунок 2.11 –Модуль вібрації KS-037 801S

Цей модуль ідеально підходить для зондування вібрації, як правило, в роботах проекту та ситуаціях з коливанням об'єкта [18]. Вивід аналогового сигналу забезпечує аналоговий вихід на основі рівня вібрації, доступного датчику. Висновок цифрового сигналу виводить «HIGH», коли рівень перевищує рівень тригера і «LOW», коли він знаходиться нижче. Умовне позначення датчика вібрації відображене на рисунку 2.12.

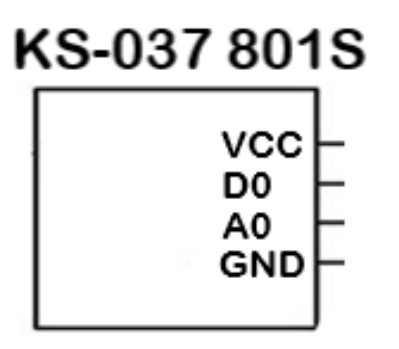

Рисунок 2.12 – Умовне позначення датчика вібрації

Рівень тригера можна регулювати за допомогою бортового потенціометра. Працюючи з низьким входом 3,3 - 5 В, модуль виводитиме високі значення при виявленні вібрації і низьких значень, не виявляючи. Індикатор даних встановлюється на плату, яка вимикається при спрацьовуванні датчика. Крім того, отвір для кріплення забезпечує певний спосіб монтажу пристрою до будь-яких проектів.

Враховуючи габарити кожного елемента який входить у систему, розроблено корпус (див. рисунок 2.13) який міститиме в собі всі елементи. Спочатку корпус розроблявся використовуючи 3D принтер, але в зв'язку з тим, що стінки корпусу вигинались та площина була не рівною, використано фризерний станок. Матеріалом для виготовлення обрано фторопласт.

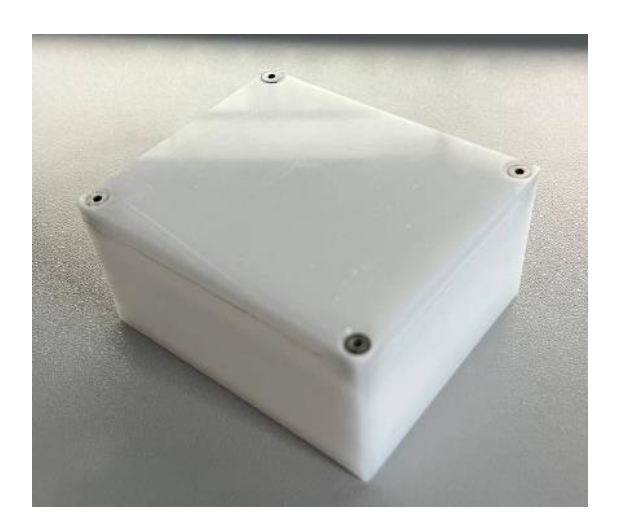

Рисунок 2.13 - Корпус системи моніторингу

# **2.1.3 Розробка електричної принципової схеми**

Електрична принципова схема є одним з основних проєктних документів, що визначають функціональну структуру та обсяг системи яка, проєктується та її окремих модулів. Схема призначена для відображення детальної структури пристрою, його основних блоків, вузлів, частин із вказанням зв'язків між ними [19].

З електрично принципової схеми (див. рисунок 2.14) має бути зрозуміло, навіщо використовуються вказані блоки і як вони працюють в основних режимах роботи, як підключаюься і взаємодіють їхні складові частини.

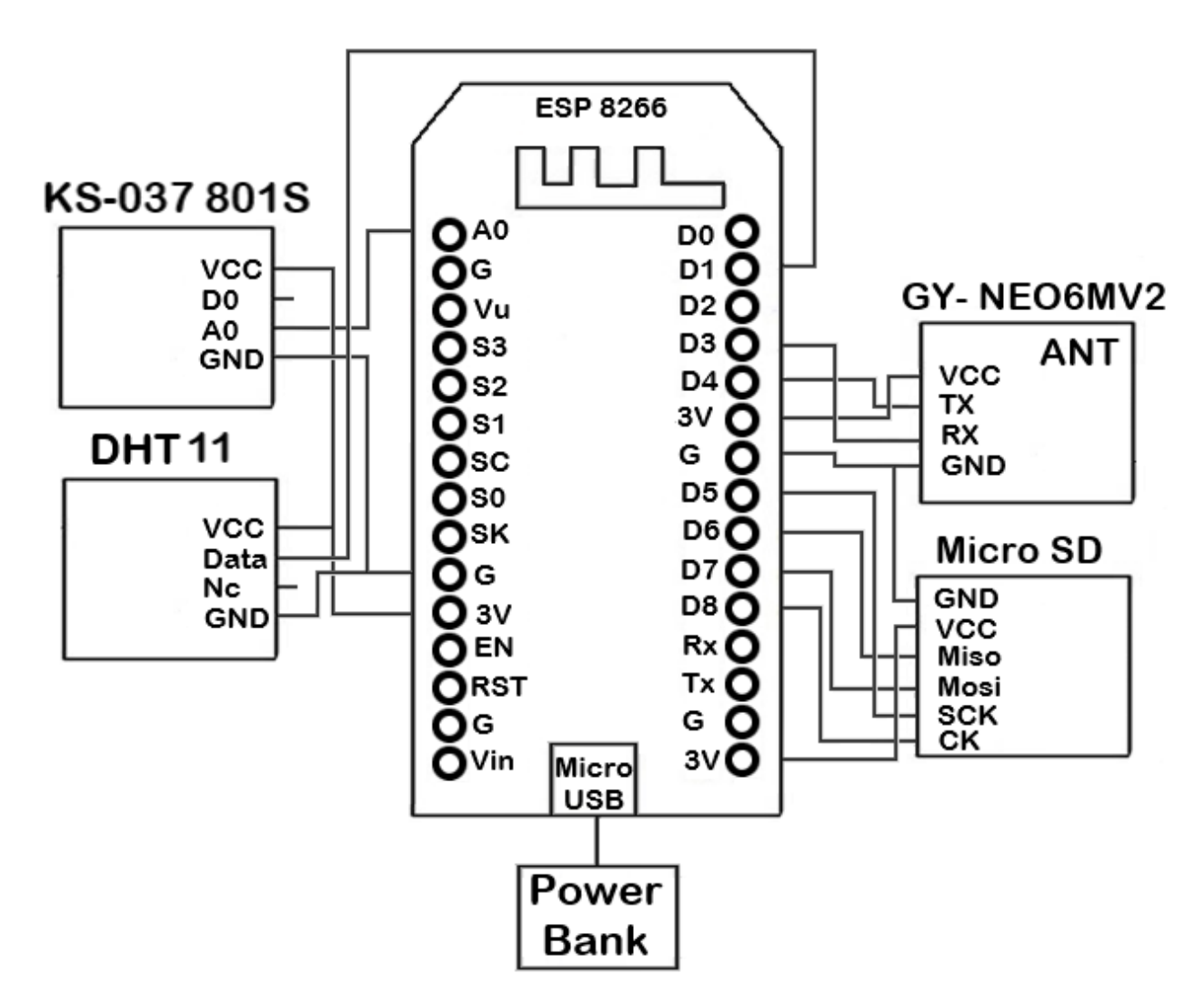

Рисунок 2.14 – Електрична принципова схема пристрою

Позначення елементів на схемі:

- D1 модуль температури та вологості DHT 22
- D2/A0 датчик вібрації KS-037 801S
- D3, D4 GPS модуль GY-NEO6MV2
- D5, D6, D7, D8 модуль SD карти.

# **2.2 Реалізація системи на основі платформи ESP8266**

В цьому розділі кваліфікаційної роботи описано програмне забезпечення, використане в розробці, а також середовище розробки. Побудовано алгоритм за допомогою якого реалізовано функції роботи пристрою. Розроблено інструкцію з експлуатації електричного пристрою, а також розроблено алгоритм дій при несправності пристрою.

# **2.2.1 Розробка функціональних блоків програми**

При розробці програми для мікроконтролера, весь код програми був розбитий на окремі функціональні блоки, кожен з яких відповідає за певний етап процесу роботи системи [20]. Можна виділити наступні функціональні блоки (див. рисунок 2.15):

• Модуль вологості та температури DHT11 – зчитування значень вологості tempDHT = dht2.readTemperature( $\cdot$ ); humDHT = dht2.readHumidity( $\cdot$ ).

• Модуль вібрації KS-037 801S - зчитування значення вібрації valueshake з аналового виводу, задання його значення у вигляді відсотків, та присвоєння йому максимального значення maxShake.

• Модуль GPS з антеною GY-NEO6MV2 - отримання нових данних «newdata», за допомгою їх зчитуваня «readgps», створення стрічок для візуалізації інформації довготи «lat», широти «lon». Отримавши інформацію «gps.get\_position(&lat, &lon);».

• Визначення параметрів - дати «date», часу «time», хвилини «minute», секунди «seconds», отримуючи дату та час «gps.get\_datetime(&date,&t\_time);»  $\overline{\mathbf{a}}$  довготи та широти, отримавши інформацію «gps.get position( $\&$ lat,  $\&$ lon);».

• Алгоритм з картою пам'яті та хостингом. Спочатку проходить ініціалізація роботи SD картки, якщо обмін даними проходить успішно [21], створюються файли, в які за допомогою використання стрічок записуються дані з модулів про довготу, широту, дату, час, температуру, вологість, вібрацію, використовуючи свій порядковий номер в списку «id». Запис проводиться за допомогою [22] опрацювання інформації на платформі ESP8266, дані записуються у два файли. Перший файл відображає інформації про поточний час та дані координат з GPS модуля. У другий файл записується інформація з модулів, які відповідають за відображення умов транспортування [23] багажу, а саме: вологість, температура, вібрації, у вигляді поточного часу та самих даних з давачів.

При написанні тексту програми для мікроконтолера використовується середовище Arduino IDE – програмне забезпечення для користувачів операційної системи Windows, що дозволяє писати свої програми (скетчі) для платформи Arduino. Ця платформа в першу чергу орієнтується на конструкторів-аматорів, які застосовують [24] Arduino для побудови простих систем автоматики і робототехніки. Arduino IDE складається з досить простого текстового редактору коду, менеджера проектів, компілятора та модуля для завантаження прошивки в мікроконтролер. Це інтегроване середовище написане на Java і базується на Processing та іншому програмному забезпеченні з відкритим кодом. Мова програмування Arduino є стандартним C++ (використовується компілятор AVR-GCC) з деякими особливостями, що полегшують написання програм новачкам у цій справі.

При написанні текстів для сайту користувача [24] використовувалась мова програмування PHP. Файл Index.php – в даний скрипт входить, лицева сторінка користувача, котра містить карту вільного доступу Openstreetmap.

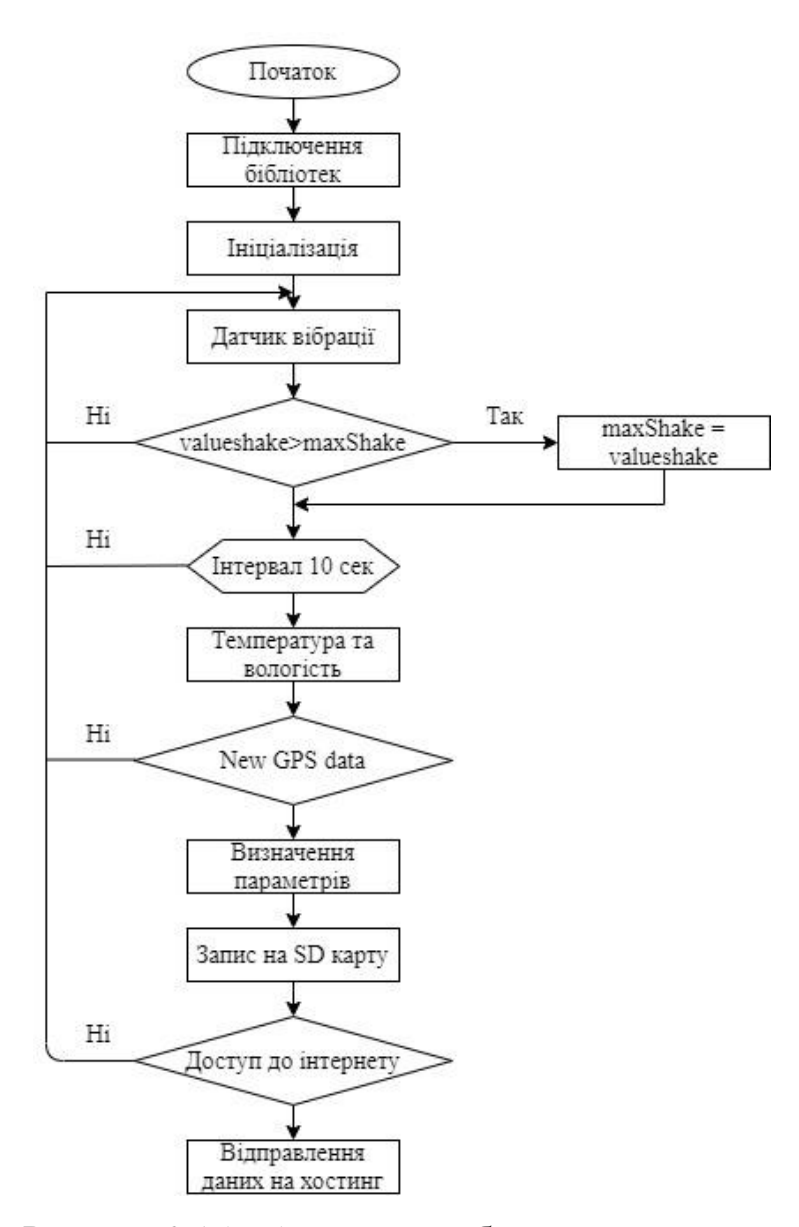

Рисунок 2.15 – Алгоритм роботи системи

Також розроблено маркер у якому відображається інформація, котра надходить з самої платформи ESP8266. Ініціалізація змінних, відбувається за рахунок зчитування [25] інформації з резервного сховища даних, а саме з карти пам'яті яка знаходиться в модулі arduinocardreader. Надання інформації на сайт користувача відбувається за допомогою GET запитів, котрі надсилають інформацію у файл «data.txt », з платформи ESP8266, котра отримує дані з модулів, в наслідку чого коментар на маркері отримує інформацію яка відображається у коментарі маркера.

### **2.2.2 Розробка інструкцій з використання системи**

Для повноцінної роботи системи моніторингу перевезень багажу слід підключити до платформи модулі котрі надають [26] інформацію згідно до функціональної схеми (див. рисунок 2.14). Наступним потрібно перевірити правильність з'єднання усіх модулів. Після того, як вище перераховані елементи системи з'єднані між собою та приєднані до ESP 8266, система готова до роботи. При подачі живлення світлодіод на платі починає миготіти - це свідчить про готовність системи до роботи [27]. Коли на GPS модулі починає миготіти світлодіод, це означає про з'єднання самого модулі із супутниками та отримання з них даних координат про поточне місцезнаходження модуля, після чого інформація записується у карту пам'яті.

Виконуючи ввімкнення системи моніторингу перевезень багажу, відбувається запис даних у файли треків, кожне ввімкнення [28] системи означає запис нового файлу під назвою Log1,2..n. Як згадувалось вище, платформа обробляє інформацію та надсилає її на SD карту, де створюються два файли: LOG.txt, та Info.txt. ESP8266 використовує SD карту для запису GPS координат у файлі, у вигляді: id(номера) (date) дати/місяця/року, (time) години/хвилини/секунди, та данних координат (Latitude) широти та (Longitude) довготи. Також на SD карту записується файл, з інформацією з датчиків у вигляді [29]: temp (температура), hum (вологість), shake (вібрація). Структура вмісту у файлі з координатами, відображена на рисунку 2.16.

> track.txt: Блокнот  $\Box$ Файл Редагування Формат Вигляд Довідка id, Date, Time, Latitude, Longtitude 1, 19/12, 15: 03: 44, 49. 57431, 25. 64146 2, 19/12, 15: 03: 49, 49. 57431, 25. 64146

Рисунок 2.16 – Структура файлу з координатами

Дані з файлу з координатами можна візуалізувати використовуючи вебсервіси, типу «GPSVisualizer». Для візуалізації слід виконати наступні дії:

1) Вимкнути платформу та витягнути карту пам'яті.

2) В залежності від пристрою на якому потрібно візуалізувати, використовуючи телефон [30], вставити карту пам'яті. Використовуючи ноутбук або ПК використати адаптер карти пам'яті, в котрий вставити саму карту. Перейти на веб-сервіс візуалізації координат «GPSVisualizer», вибрати файл у котрий записані координати та візуалізувати їх на вибраній карті (див. рисунок 2.17).

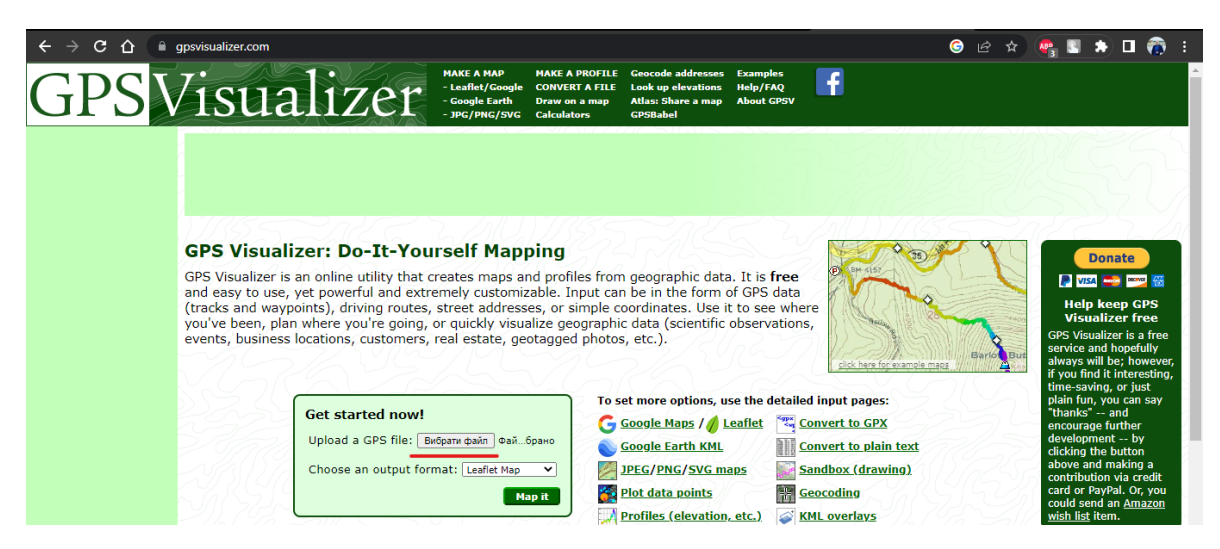

Рисунок 2.17 – Веб-сервіс GPSVisualizer

Для візуалізації потрібно завантажити файл «LOG1..n.txt» який знаходиться на карті пам'яті [31], та натиснути «Map it». Вибравши цей файл, сервіс опрацює записані у нього координати, які будуть відображені у вигляді лінії шляху, за котрим транспортувався багаж. У прикладі відображено використання візуалізації на картах «Googlemaps» (див. рисунок 2.18).

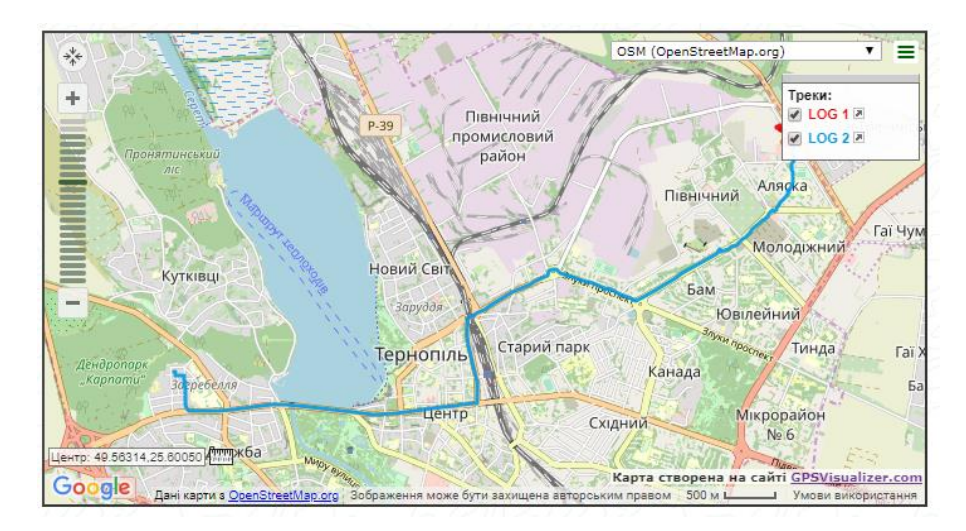

Рисунок 2.18 – Візуалізація шляху на Googlemaps

Платформ візуалізації GPS координат є безліч. Наступним прикладом відображення шляху транспортування системи моніторингу [32] перевезень багажу буде сервіс «GoogleEarth» (див. рисунок 2.19).

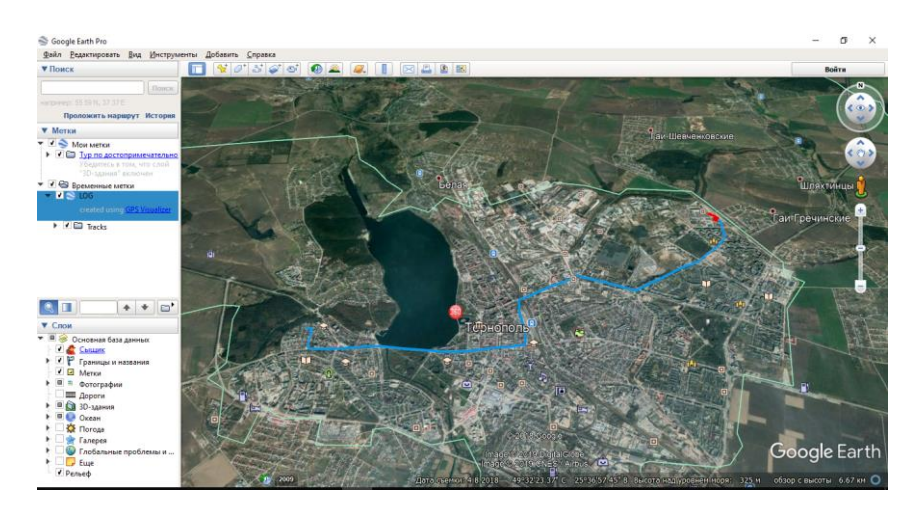

Рисунок 2.19 – Візуалізація координат в Google Earth

Враховуючи сучасні технології інтернет мережі таких як «Starlick» та портативних модемів які роздають мережу за допомогою WiFi. Пристрій буде під'єднується до мережі [32] за рахунок них, для передачі даних від платформи до сайту. Використання інтернет мережі дає змогу платформі надсилати дані, котрі у подальшому користувач може [33] переглянути на сайті, у маркері з коментарем (див. рисунок 2.20).

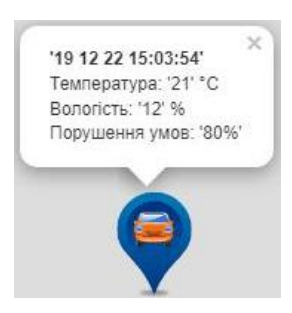

Рисунок 2.20 – Маркер та коментар з інформацією

Маркер (див. рисунок 2.21) на карті відображає поточне місце знаходження багажу, в якому відображається [34]: число, місяць, рік, години, хвилини, секунди, інформацію про температуру, вологість, та вібрацію.

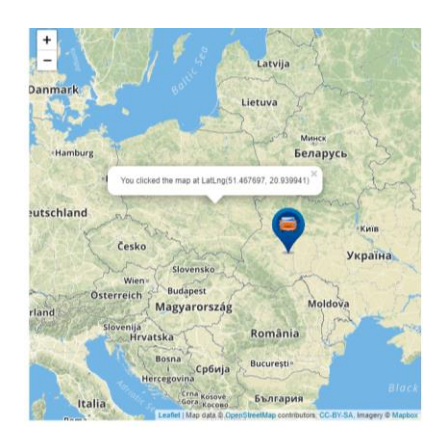

Рисунок 2.21 – Маркер на карті OSM

При натиску на іншу зону карти буде відображений коментар з координатами вказаними [35] курсором. Інформація на коментарі, відображена на рисунку 2.22.

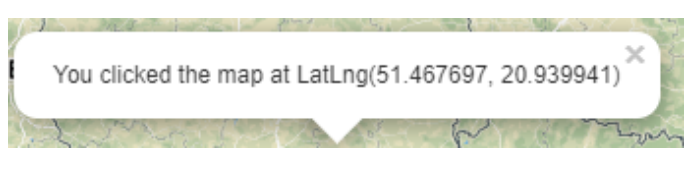

Рисунок 2.22 – Інформація на коментарі

# **2.2.3 Розробка алгоритму дій при виявленні несправностей**

У системі моніторингу перевезення багажу [36] на основі ESP8266 можливі такі види несправностей.

1) При входженні не завантажується сайт моніторингу перевезень багажу:

– перевірити з'єднання з інтернетом. Якщо інтернет не працює, слід спробувати [37] перезавантажити інтернет, або дзвонити до провайдера та повідомляти про цю проблему;

– перевірити чи працює сервер. Якщо він не працює, слід його перезавантажити. Якщо це не допомогло, слід перейти на хостинг, та перевірити з'єднання з ним. У випадку, [38] в якому не заходить на хостинг, слід писати в службу підтримки.

2) На веб сторінці данні відображаються не коректно:

– перевірити з'єднання всіх елементів (датчиків, модулів);

– перезавантажити систему;

– перевантажити код.

3) Дані на веб сторінці застарілі або їх взагалі немає:

– перевірити працездатність системи;

– перевірити з'єднання з інтернетом [39], та перевірити вказані в прошивці данні про ім'я та пароль мережі;

– перезавантажити систему;

– перезавантажити код.

4) Не відображається, або не коректні значення інформації з датчиків:

– перевірити працездатність датчика. Перевірити можна за допомогою тестера, застосувавши його на виходи датчиків. У випадку, в якому датчик вийшов з ладу слід його замінити;

– перевірити працездатність плати. Перевірити працездатність плати також за допомогою тестера, переглянувши [40]роботу його виводів. У випадку, якщо виводи не працездатні, слід замінити плату, або перевстановити давачі на інші виводи, переставивши їх та задавши їхні значення в код мікроконтролера.

5) Дані з мікроконтролера не передаються:

– перевірити працездатність мікроконтролера, перевіривши напругу на його виводах тестером, а також перевірити систему [41] автономного живлення, якщо індикатор ні ній не світиться, слід перезарядити пристрій. Якщо індикатор світиться але система не завантажується, слід перевірити працездатність USB виходу. Якщо індикатор світиться, або не світиться і не дає напругу, слід замінити систему живлення.

# **2.3 Висновок до другого розділу**

В другому розділі згідно до поставленої задачі, було розроблено структурну схему пристрою, враховуючи всі потрібні функції моніторингу умов, автономності та резервного сховища. Обрано елементну базу та обґрунтовано вибір, розроблено корпус, наведено порівняльну характеристику популярних платформ мікроконтролерів. Згідно до обраної елементної бази сформовано функціональну схему, відображено шляхи з'єднання модулів з мікроконтролером. Побудовано та розроблено блоксхему алгоритму роботи системи та написано програму використовуючи Arduino IDE.

Для використання системи моніторингу простим користувачам, водіям, котрі будуть відповідати за функцію транспортування багажу, розроблено інструкцію з використання системи, а також складено алгоритм дій, за яким слід діяти при виявленні несправностей для того, щоб простий користувач мав змогу знайти та вирішити проблему самотужки.

# **3 ОХОРОНА ПРАЦІ ТА БЕЗПЕКА В НАДЗВИЧАЙНИХ СИТУАЦІЯХ**

## **3.1 Охорона праці при розробці програм**

Сучасний розвиток технічного та технологічного стану виробництва передбачає постійну автоматизацію та оптимізацію виробничих процесів. Сьогодні, напевно, важко уявити компанію, господарська діяльність в якій здійснювалась би без використання комп'ютерної техніки. Через масовий характер робіт, що виконуються працівниками за допомогою комп'ютера, наприклад розробка програм, законодавством України чітко врегульовано норми та вимоги до використання комп'ютерної техніки на підприємстві [42], безпосередньо й охорона праці при роботі з комп'ютером при розробці програм.

*Вимоги до приміщення*. Приміщення, в яких планується встановлення для подальшої роботи з комп'ютером, повинні відповідати проектній документації будинку, погодженій з уповноваженими державними органами. Крім того, роботодавець повинен враховувати санітарні нормативи освітлення, вимоги до параметрів мікроклімату (температура, відносна вологість), ступеня і сили вібрації, звукового шуму і вогнестійкості приміщення, а також характеристики електромагнітного, ультрафіолетового та інфрачервоного полів. Конкретні показники зазначених санітарних норм див. в Державних санітарих правилах і нормах роботи з візуальними дисплейними терміналами електронно-обчислювальних машин ДСанПІН 3.3.2.007-98, затверджених «Постановою Головного державного санітарного лікаря України» №7 від 10 грудня 1998 року. Правила поширюються на умови й організацію праці при роботі з візуальними дисплейними терміналами (ВДТ) усіх типів вітчизняного та зарубіжного виробництва на основі електронно-променевих трубок (ЕПТ), що використовуються в електронно-обчислювальних машинах (ЕОМ) колективного використання та персональних ЕОМ (ПЕОМ). Так, наприклад, роботодавцю заборонено установлювати комп'ютери в приміщеннях, розташованих у підвалах будинків. Для уникнення можливих аварій та замикань, поряд з приміщеннями, де вестиметься робота з комп'ютером (над чи під ними), також не дозволяється проведення робіт, що потребують здійснення надмірно вологих технологічних процесів. Відповідне приміщення повинно бути укомплектоване системами центрального або індивідуального опалення, кондиціонування чи вентиляції повітря. Але при установці зазначених систем, необхідно переконатись, що батареї опалення, водопровідні труби, вентиляційні кабелі тощо, надійно сховані під захисними щитками, які перешкоджатимуть можливому потраплянню робітника під напругу.

У кожній кімнаті, де обладнуватимуться робочі місця співробітників, що працюватимуть на комп'ютері, повинні бути наявні елементи природного та штучного освітлення. При цьому, на вікнах слід встановити легко регульовані жалюзі чи штори, які дозволять працівникам коригувати рівень освітлення в приміщенні. Бажано розмістити комп'ютери в кімнаті таким чином, щоб світло потрапляло на екрани моніторів з півдня чи північного сходу. З метою досягнення максимального рівня безпечності і охорони праці при роботі з комп'ютером, виробничі приміщення необхідно обладнати аптечками першої медичної допомоги, системами автоматичної пожежної сигналізації і вогнегасниками. В приміщенні, в якому разом працюють 5 або більше комп'ютерів, на видимому місці установлюється службовий вимикач, який у разі потреби дозволить повністю відключити електричне живлення кімнати.

*Вимоги до особистого робочого місця працівника*. Роботодавець, який використовує найману працю робітників, повинен забезпечити відповідність їхніх робочих місць комфортним та безпечним умовам (див. рисунок 3.1) [43]. Розмір одного робочого місця має становити не менше 6 квадратних метрів. При необхідності, суміжні робочі місця співробітників, що працюють з комп'ютером, слід розділити перегородками висотою до 2 метрів. При визначенні достатнього розміру приміщення і робочого місця на одну особу необхідно додатково враховувати шафи, сейфи, тумби або інші предмети меблів чи обладнання, які знаходяться в кімнаті. На столі працівника можливо розмістити допоміжні для роботи пристрої (принтери, колонки, сканери), а також місця для зберігання документів, за умови, що це не обмежуватиме видимість екрану і не заважатиме працівнику. У разі надмірного шуму чи вібрації технічного обладнання, роботодавець повинен забезпечити працівників антивібраційними килимками. Робочий стілець співробітника має бути підйомно-поворотним, легко регульованим за висотою та забезпечувати належну підтримку та зручне положення спини і хребта особи. Щодня необхідно проводити вологе прибирання приміщення, та очищати робоче місце та безпосередньо монітор комп'ютера від запиленості.

На підприємстві забороняється:

1) проводити ремонт та технічне обслуговування комп'ютера за робочим місцем працівника;

2) самочинно ремонтувати або намагатись здійснити технічне налагодження комп'ютера без залучення компетентних спеціалістів;

3) складувати на робочому місці зайві документи, деталі та предмети, що не потрібні для роботи;

4) використовувати монітори з нечітким зображенням та монітори, у яких наявні поламки екрану;

5) працювати з матричним принтером без антивібраційного покриття та зі знятою кришкою. Допускати до роботи осіб, які не пройшли затверджений на підприємстві курс охорони праці для роботи з комп'ютером, не дозволяється.

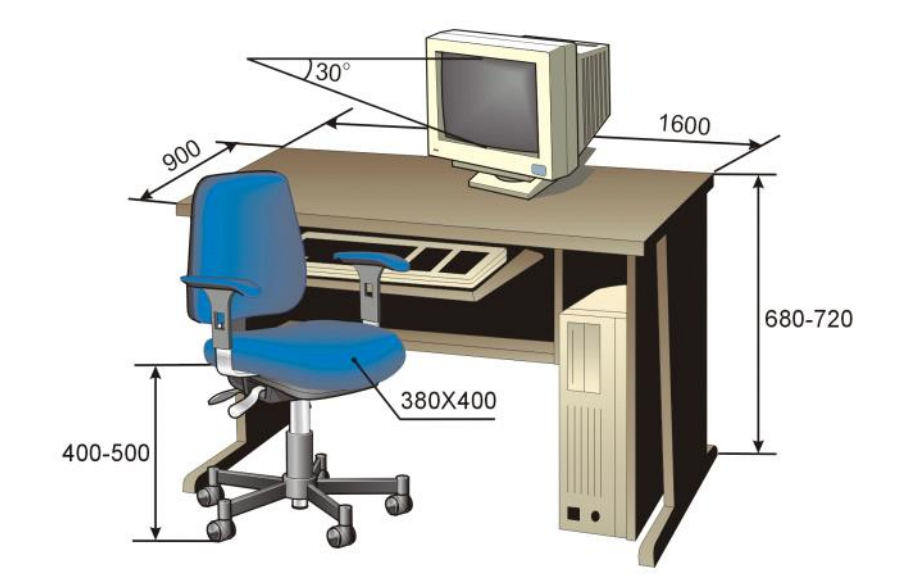

Рисунок 3.1 - Вимоги до робочого місця

*Соціальні та профілактичні засоби захисту робітників, які працюють з комп'ютером*. При прийнятті на роботу кожна особа має пройти лікарський огляд [44]. Окрім того, при подальшій трудовій діяльності в компанії, така особа підлягає регулярному лікарському огляду не рідше ніж раз на 2 роки. Обов'язковим є проходження таких лікарів як терапевта, невропатолога та офтальмолога. В компанії мають бути чітко встановлені перерви для відпочинку працівників (окрім обідньої), як правило, тривалістю 10-15 хвилин раз на годину або дві, в залежності від складності роботи. В будьякому випадку, роботодавець повинен передбачити такий розпорядок роботи на підприємстві, щоб час непреревної роботи з комп'ютером був не більше ніж 4 години. Додатково, для збереження належного рівня здоров'я та професійної придатності робітників, рекомендується виділити на підприємстві окреме побутове приміщення для перепочинку працівників і зняття ними нервово-емоційного напруження, що виникає при роботі з комп'ютером.

**3.2 Оцінка стійкості роботи підприємств логістики до впливу поражаючих факторів ядерної зброї**

Під стійкістю роботи підприємств логістики країни до впливу поражаючих факторів ядерної зброї, в цілому розуміється здатність в умовах надзвичайної ситуації мирного і військового часу забезпечувати всі галузі необхідною промисловою і сільськогосподарською продукцією [45].

*Захист робітників та службовців в умовах НС мирного і воєнного часу.* Це найголовніша задача по підвищенню стійкості роботи об'єкта господарювання. Робітники й службовці – головна продуктивна сила і тому стійкість економіки визначається, насамперед, здатністю захистити і зберегти цю силу.

Військові конфлікти супроводжуються руйнуванням будинків, споруджень і знищенням основної продуктивної сили – працюючого населення [46]. Тому серед усіх задач по підвищенню стійкості роботи об'єктів народного господарства основною є задача завчасного вживання заходів по забезпеченню захисту робітників та службовців і членів їхніх родин.

*Захист робітників та службовців* від зброї масової поразки в сучасних умовах здійснюється трьома основними способами:

– укриття людей у захисних спорудженнях (сховищах, протирадіаційних укриттях);

– проведення евакуації робітників, службовців і членів їхніх родин;

– використання засобів індивідуального захисту, а також проведенням заходів щодо протирадіаційного, протихімічного і протибактеріологічного захисту з урахуванням конкретних обставин.

Варто також підкреслити, що найважливішою умовою успішного вирішення задачі захисту людей є навчання їх правилам дії по сигналах оповіщення цивільного захисту, застосуванню способів і засобів захисту, наданню самодопомоги і взаємодопомоги, діям у складі формувань ЦЗ.

*Захист засобів виробництва.* Такий захист полягає в підвищенні фізичної опірності будинків, споруджень і конструкцій об'єкта до впливу вражаючих факторів ядерного вибуху, захисту технологічного і верстатного устаткування, засобів зв'язку й інших засобів, що складають матеріальну основу виробничого процесу.

Методика оцінки стійкості будинків, технологічного устаткування об'єкта народного господарства до вражаючих факторів ядерного вибуху виконується по трьох основних вражаючих факторах:

– від впливу ударної хвилі ядерного вибуху;

– від світлового випромінювання на предмет виникнення пожеж;

– від радіації на предмет захисту виробничого персоналу від опромінення.

*Оцінка стійкості об'єкта господарювання до впливу ударної хвилі.* Як кількісний показник приймається надлишковий тиск  $\Delta P_{\phi}$ , при якому будинок, спорудження, й устаткування зберігається або одержує слабкі й середні руйнування. За межу стійкості до ударної хвилі, береться нижня границя діапазону середніх руйнувань основних елементів об'єкта [47].

Висновок про стійкість об'єкта до ударної хвилі здійснюється шляхом порівняння знайденої межі стійкості об'єкта  $(\Delta P_{\phi}$ lim) з очікуваним за прогнозом максимальним значенням надлишкового тиску  $(\Delta P_{\phi}$ max) і дотримується умова:

Рфlim ≥ Рфmax, – об'єкт стійкий (3.1)

*Оцінка стійкості об'єкта до впливу світлового випромінювання*. Як показник стійкості об'єкта народного господарства до світлового випромінювання приймається мінімальне значення світлового імпульсу, при якому може відбутися запалення матеріалів конструкції, у результаті яких виникнуть пожежі. Це значення світлового імпульсу прийнято вважати межею стійкості об'єкта народного господарства до впливу світлового випромінювання Uсвlim. Об'єкт вважається стійким до світлового випромінювання, якщо при очікуваному імпульсі не загоряються будь-які елементи, матеріали, тобто дотримується умова:

$$
U_{\rm cs} \lim \ge U_{\rm cs} \max, -66\text{′-ext\,cti\text{йкий}}\tag{3.2}
$$

де Uсвma<sup>х</sup> – очікуваний за прогнозом світловий імпульс на об'єкті народного господарства.

*Оцінка стійкості об'єкта до впливу проникаючої радіації і радіоактивного зараження.* За критерій стійкості роботи об'єкта від радіації приймається припустима доза радіації, яку можуть одержати люди за час роботи в конкретних умовах. Таблиця визначення дози проникаючої радіації дана в П.9 (довідник Демиденко Г.І., с. 246). Доза радіації від впливу радіоактивного зараження визначається:

$$
\text{Lipsem} = 5 \cdot \text{P1} \cdot (\text{tr} - 0.2 - \text{tr} - 0.2) \tag{3.3}
$$

де Р<sub>1</sub> – рівень радіації на 1 годину після вибуху (Р/год.);

 $t_{\scriptscriptstyle\rm II}$  – час утворення радіоактивного зараження:  $t_{\scriptscriptstyle\rm II} = R_{\scriptscriptstyle\rm X}$  /  ${\rm V_{\scriptscriptstyle CB}}$  +  $t_{\scriptscriptstyle B\rm H\rm II.}$  де R<sup>x</sup> – відстань до об'єкта;

 $V_{CB}$  – середня швидкість вітру;  $t_{BHH}$  – час випадіння радіоактивних опадів  $t_{k}$  – кінець опромінення:  $t_{k} = t_{n} + t_{p}$  де  $t_{p}$  – час робочої зміни, або час перебування у захисних спорудах.

*Підвищення надійності й оперативності керування виробництвом і цивільним захистом.* Основу діяльності керівника виробництва – начальника ЦЗ [48], а також його штабу складає якісне та професійне керування підлеглими йому структурами в організації їхньої дії і напрямку зусиль на своєчасне й успішне виконання виробничих завдань. Тому, забезпечення надійності й оперативності керування є важливою ланкою в підвищенні стійкості роботи об'єкта, в умовах швидко мінливої обстановки воєнного часу і надзвичайних ситуацій.

Надійність і оперативність керування досягається створенням на об'єкті стійкої системи керування, високої підготовки керівного і командноначальницького складу ЦЗ до виконання покладених функціональних обов'язків, своєчасним прийняттям рішень і постановкою задач підлеглим відповідно до обставин, що складаються.

*Забезпечення стійкого постачання підприємств.* Для виробництва продукції необхідні: електроенергія, вода, паливо, сировина, матеріали й інші матеріально-технічні засоби. Забезпечення підприємств цими ресурсами багато в чому визначає можливість нормального їхнього функціонування в умовах воєнного часу. Це досягається проведенням таких заходів, що сприяють підвищенню не ураженості комунально-енергетичних мереж, транспортних комунікацій і джерел постачання, надійному захисту необхідних запасів палива, сировини, напівфабрикатів, що комплектують, виробів тощо.

*Підготовка до відновлення порушеного виробництва.* Можливості вражаючою дії сучасних видів зброї такі, що забезпечити абсолютний захист від нього об'єктів і споруд практично неможливо. Вони можуть одержати той чи інший ступінь руйнування. У цих умовах задача зводиться до того, щоб у випадку слабких і середніх руйнувань на об'єкті відбудувати об'єкт і відновити випуск необхідної продукції в мінімальний термін.

Підвищення, стійкості роботи об'єкта народного господарства у воєнний час і в умовах надзвичайних ситуацій досягається завчасним проведенням комплексу інженерно-технологічних, технологічних і організаційних заходів, спрямованих на максимальне зниження впливу вражаючих факторів зброї масового ураження і створення умов для швидкої ліквідації наслідків.

Підготовка до відновлення порушеного виробництва здійснюється завчасно і передбачає планування відбудовних робіт по декількох варіантах: підготовку ремонтних бригад, створення необхідного запасу матеріалів і устаткування, надійний його захист [49].

*Інженерно-технічні заходи,* як правило, включають комплекс робіт, що забезпечують підвищення стійкості виробничих будинків і споруджень, верстатного і технологічного устаткування, комунально-енергетичних систем.

*Технологічні заходи* забезпечують підвищення стійкості роботи об'єкта шляхом зміни технологічного процесу, що сприяє прискоренню виробництва продукції і виключає можливість утворення вторинних вражаючих факторів.

*Організаційні заходи* передбачають розробку і планування дій керівного, командно-начальницького складу, штабу, служб і формувань ЦЗ при захисті робітників та службовців підприємства й інших невідкладних робіт, відновленні виробництва, а також по випуску продукції на збережених потужностях [50].

*Висновок.* Зросло значення економіки в забезпеченні обороноздатності країни. Реальна загроза руйнування її з використанням сучасних засобів нападу висувають у число основних задач підвищення стабільної роботи об'єктів господарювання у воєнний час.

# **3.3 Висновок до третього розділу**

Виконуючи розділ «Охорона праці та безпека в надзвичайних ситуаціях» проаналізовано описано загальні вимоги безпеки при розробці програм, при роботі за комп'ютером та іншою оргтехнікою. Описано оцінку стійкості роботи підприємств логістики до впливу поражаючих факторів ядерної зброї.

## **ВИСНОВКИ**

Виконання кваліфікаційну роботу здійснено згідно до ряду поставлених задач:

1) Проаналізовано існуючі супутникові навігаційні системи, GLONASS, Galileo, BeiDou та NAVSTART GPS принципи їх роботи, походження, наведено основну характеристику.

2) Проведено детальний аналіз існуючих систем MyTAB, LoRaWAN, TaigaTracker моніторингу перевезень багажу, походження їх розробки, та наведено їх порівняльну характеристику і недоліки. Згідно аналізу існуючих рішень можна обґрунтовано актуальність розробки. Використання розробленої системи на основі ESP8266 є доцільним, так як більшість доступних моніторингових пристроїв є походженням з Росії. Використання російських аналогів забезпечує їхній владі доступ до координат логістичних центрів, котрі виконують функції експрес-доставки, що робить ці пристрої небезпечними для використання. Також враховуючи те, що більшість деталей та мікросхем надходять до них з іноземних підприємств означає їх подальшу відсутність у зв'язку з накладеними на них санкціями.

3) Враховуючи недоліки відомих рішень розроблено схему функціонування системи моніторингу перевезень багажу, задано режим автономності, який працює при використанні літієвих акумуляторів та блоку живлення, спроектовано роботу функцій моніторингу умов температури, вологості та вібрації при перевезенні багажу за допомогою сайту та сервісів візуалізації даних координат, а також розроблено резервне сховище даних, яке зберігати інформацію про місцезнаходження багажу та його умови транспортування.

4) Обрано елементну базу для системи, наведено порівняльну характеристику відомих платформ мікроконтролерів, та обґрунтовано вибір ESP8266. Враховуючи кількість потрібних функцій платформи та ціну обрано - ESP8266 NodeMCU. Використовуючи вбудований WiFi пристрій надсилає дані на сайт, де в подальшому їх візуалізує, а також розроблено функцію дистанційного оновлення системи, що також дасть змогу дистанційно виправляти помилки. Враховуючи габарити всіх елементів системи, розроблено корпус для системи моніторингу.

5) Використовуючи обрану елементну базу, створено електричну принципову схему системи, позначено всі контакти на платі, а також відображено з'єднання кожного елементу з системою, описано основні виходи.

6) Розроблено програму для функціонування системи моніторингу, використовуючи спроектовані функціональні блоки. Програмування відбувалось в середовищі Arduino IDE, використано ряд бібліотек, а саме: TinyGPS++, ESP8266WIFI, ESPmDNS, ArduinoOTA, SD.h, Softserial, DHT.h та WiFiUDP.h.

7) Для персоналу, водіїв та працівників експрес-доставки, який займається транспортуванням багажу, висвітлено інструкції та алгоритм дій при виявленні несправностей.

У розділі «Охорона праці та безпека в надзвичайних ситуаціях» проаналізовано описано загальні вимоги безпеки при розробці програм, при роботі за комп'ютером та іншою оргтехнікою. Описано оцінку стійкості роботи підприємств логістики до впливу поражаючих факторів ядерної зброї.

Систему можна оптимізувати в подальшому додаючи до неї нові давачі та модулі, а також розробити контейнери які будуть задовільняти потреби при транспортуванні. Розроблений пристрій може використовуватись при транспортуванні медикаментів, скляних конструкцій, продуктів, військової продукції, що є досить актуальним у теперішній час.

# **ПЕРЕЛІК ДЖЕРЕЛ**

1 Супутникова навігація: основні принципи роботи. Проблеми та методи їх вирішення [Електронний ресурс] // Режим доступу: https://xn- j1ahb.xn--j1amh/articles/GPS\_GLONASS\_AGPS\_RTK/

2 Інерціально-супутникові навігаційні системи / [Микола Філяшкін, Віктор Рогожин, Андрій Скрипець, Тетяна Лукінова]. - Київ: НАУ, 2009р. - 272 с.

3 Мобільний зв'язок та GPS-навігація [Електронний ресурс] // Режим доступу: https://11-xif.blogspot.com/2022/04/blog-post\_7.html

4 Історія супутникової навігації [Електронний ресурс] // Режим доступу: https://waymaps.ua/istoriia-suputnykovoi-navihatsii/

5 GPS-моніторинг автотранспорту [Електронний ресурс] // Режим доступу: https://benishgps.com/uk-ua/products/gps-monitoring/

6 Датчик контролю стану вантажів MYTAB [Електронний ресурс] // Режим доступу: https://taigaiot.com/mytab

7 Трекер моніторингу вантажного транспорту Tracker LoRaWAN [Електронний ресурс] // Режим доступу: https://taigaiot.com/tracker\_lorawan

8 Трекер моніторингу рухомих об'єктів Taiga Tracker-LW [Електронний ресурс] // Режим доступу: https://taigaiot.com/taigatracker-lw

9 Порівняння Arduino, ESP8266, ESP32 [Електронний ресурс] // Режим доступу: https://diyi0t.com/technical-datasheet-microcontroller-comparison/

10 Анісімов А.В. Інформаційні системи та бази даних: навчальний посібник для студентів факультету комп'ютерних наук та кібернетики / А.В. Анісімов, П.П. Кулябко. – Київ: Основа, 2017. – 110 с.

11 Баженов В.А. Інформатика. Комп'ютерна техніка. Комп'ютерні технології: підручник / В.А. Баженов, П.С. Венгерський, В.С. Гарвона. – Київ: Каравела, 2018. – 592 с.

12 Бережна О.Б. Інформатика та комп'ютерна техніка. 1 частина: навч. посібник / О.Б. Бережна. – Харків: ХНЕУ, 2018. – 164 с.

13 Бичков О.С. Основи сучасного програмування: підручник / О.С. Бичков. – Київ: Основа, 2017. – 285 с.

14 Протоколи з'єднання з IoT [Електронний ресурс] // Режим доступу: [http://www.rtsoft.ru/press/articles/detail.php?ID=2718.](http://www.rtsoft.ru/press/articles/detail.php?ID=2718)

15 Вінник В.Ю. Алгоритмічні мови та основи програмування: навчальний посібник / В.Ю. Вінник. – Житомир: ЖДТУ, 2018. – 328 с.

16 Вільна енциклопедія Вікіпедія [Електронний ресурс] // Режим доступу: http: //uk.wikipedia.org 16.

17 Воронін А.М. Інформаційні системи прийняття рішень: навчальний посібник / А. М Воронін, А.С. Климова. − К.: НАУ-друк, 2017. − 136с.

18 Григорович В.Г. Методичні вказівки до виконання лабораторних і практичних завдань з курсу «Алгоритмізація та програмування». Частина 1: навч. посібник / В.Г. Григорович. – Дрогобич: Редакційно-видавничий відділ Дрогобицького державного педагогічного університету імені Івана Франка,  $2018. - 540$  c.

19 Глинський Я.М. Інформатика. Практикум з інформаційних технологій: навч. посібник / Я.М. Глинський. – Тернопіль: Підручники і посібники, 2015. – 304 с.

20 Грибан В.Г. Охорона праці: навч. посібник / В.Г. Грибан, О.В. Негодченко. – Київ: Центр учбової літератури, 2016. 280 с.

21 Геврик Є.О. Охорона праці: навч. посібн. / Є.О. Геврик. – Київ: Ніка-Центр, 2016. 280 с.

22 Годун В.М. Інформаційні системи і технології: навчальний посібник / В.М. Годун, Н.С. Орленко, М. А. Сендзюк. – Київ: КНЕУ, 2017. – 267 с.

23 Дибкова Л.М. Інформатика і комп'ютерна техніка: навч. посібник / Л.М. Дибкова. – Київ: Академвидавництво, 2016. – 463 с.

24 Жидецький В.Ц. Охорона праці користувачів комп'ютерів: навчальний посібник / В.Ц. Жидецький. – Львів: Афіша, 2017. 176 c.

25 Жернаков В. В. Трудове право: підручник / В.В. Жернаков, С.М. Прилипко, О.М. Ярошенко. – Харків: Право, 2015. 496 с.

26 Інформаційні технології: навчально-методичний посібник / [М.І. Жалдак, О.А. Хомік, І.В. Володько та ін.]. Київ: Основа, 2015. – 194 с.

27 Інформаційні системи в сучасному бізнесі: навчальний посібник / [В.С. Пономаренко, І.О. Золотарьова, Р.К. Бутова та ін.]. Харків: ХНЕУ, 2016.  $-484$  c.

28 Іванов Ю.Ф. Трудове право України: навч. посібник / Ю.Ф. Іванов, М.В. Іванова. – Київ: Алерта, 2020. 442 с.

29 Інформаційні системи і технології в економіці: навчальний посібник / [В.С. Пономаренко, Р.К., Бутова І.В. Журавльова та ін.].– Київ: Академія,  $2016. - 542c.$ 

30 Пасічник О. Г. Основи веб-дизайну: підручник / О.Г. Пасічник. – Київ: Основа, 2017. – 336 с.

31 Ковалюк Т.В. Алгоритмізація та програмування: підручник / Т.В. Ковалюк. – Львів : Магнолія, 2016. – 400 с.

32 Керб Л.П. Основи охорони праці: навч.-метод. посібник для самост. вивч. дисц. / Л.П. Керб. – Київ: КНЕУ, 2015. 252 с.

33 Кравець П.О. Об'єктно-орієнтоване програмування: навч. посібник / П.О. Кравець. – Львів: Видавництво Львівської політехніки, 2017. – 624 с.

34 Основи охорони праці: підручник / [К.Н. Ткачук, М.О. Халімовський, В.В. Зацарний та ін.]. – Київ: Основа, 2016. 448 с.

35 Пономарьова Г.Ф. Нові педагогічні технології: навчальнометодичний посібник / Г.Ф. Пономарьова, О.О. Бабакіна, С.Б. Бєляєв. – Харків: ХНЕУ, 2015. – 282с.

36 Мережевий протокол MQTT [Електронний ресурс] // Режим доступу: [https://1sheeld.com/mqtt-protocol/.](https://1sheeld.com/mqtt-protocol/)

37 Мережевий протокол MQTT [Електронний ресурс] // Режим доступу:<https://1sheeld.com/mqtt-protocol/>

38 What is Gps-tracking [Електронний ресурс] // Режим доступу: [https://www.azuga.com/blog/what-is-gps-tracking-and-how-does-it-work.](https://www.azuga.com/blog/what-is-gps-tracking-and-how-does-it-work)

39 Платформа NodeMCU ESP8266 [Електронний ресурс] // Режим доступу: [https://components101.com/development-boards/nodemcu-esp8266](https://components101.com/development-boards/nodemcu-esp8266-pinout-features-and-datasheet) [pinout-features-and-datasheet](https://components101.com/development-boards/nodemcu-esp8266-pinout-features-and-datasheet)

40 Етапи створення веб сайтів [Електронний ресурс] // Режим доступу: https://webtune.com.ua/statti/web-rozrobka/etapy-stvorennya-veb-sajtiv/

41 Використання OpenStreetMap [Електронний ресурс] // Режим доступу: https://wiki.openstreetmap.org

42 Основні правила дотримання охорони праці при роботі на персональних ЕОМ [Електронний ресурс] // Режим доступу: [https://www.victorija.ua/dovidnik/osnovni-pravyla-dotrymannya-ohorony-pratsi](https://www.victorija.ua/dovidnik/osnovni-pravyla-dotrymannya-ohorony-pratsi-pry-roboti-na-personalnyh-eom.html)[pry-roboti-na-personalnyh-eom.html](https://www.victorija.ua/dovidnik/osnovni-pravyla-dotrymannya-ohorony-pratsi-pry-roboti-na-personalnyh-eom.html)

43 Робота в офісі: основні санітарно-гігієнічні вимоги [Електронний ресурс] // Режим доступу: [https://te.dsp.gov.ua/robota-v-ofisi-osnovni-sanitarno](https://te.dsp.gov.ua/robota-v-ofisi-osnovni-sanitarno-gigiyenichni-vymogy/)[gigiyenichni-vymogy/](https://te.dsp.gov.ua/robota-v-ofisi-osnovni-sanitarno-gigiyenichni-vymogy/)

44 Охорона праці при роботі з комп'ютером [Електронний ресурс] // Режим доступу: [https://pro-op.com.ua/article/183-ohoron-prats-pri-robot-z](https://pro-op.com.ua/article/183-ohoron-prats-pri-robot-z-kompyuterom)[kompyuterom](https://pro-op.com.ua/article/183-ohoron-prats-pri-robot-z-kompyuterom)

45 Атаманчук П.С. Безпека життєдіяльності: Навч. посібник. / П.С. Атаманчук – К.: Центр учбової літератури, 2011. – 2276 с.

46 Березуцький В.В Безпека життєдіяльності. Навчальний посібник / В.В. Березуцький, Л.А. Васьковець, Н.П. Вершиніна. П'яте видання. – Х.: Факт, 2009. – 384 с.

47 Михайлюк В.О. Цивільна безпека. Навчальний посібник / В.О. Михайлюк, Б.Д. Халмурадов. – К.: Центр учбової літератури, 2008. – 158 с.

48 Мягченко О.П Безпека життєдіяльності людини та суспільства. Навч. пос. / О.П. Мягченко. – К.: Центр учбової літератури, 2010. – 384 с.

49 Запорожець О. І. Безпека життєдіяльності: Підручник 2- ге вид. / О. І. Запорожець, Б. Д. Халмурадов, В. І. Применко та ін. – К.: Центр учбової літератури, 2016. – 448 с.

50 Касьянов М.А. Безпека життедіяльності. Навчальний посібник / М.А. Касьянов, В.М. Мальоткін, О.М. Друзь, О.М. Гунченко. – Луганськ: Вид-во Східноукр. нац. ун-ту ім. В.Даля, 2014. – 258 с. 7. Демиденко Г.І. Захист об'єктів народного господарства від зброї масового знищення: Довідник. – К.: Вища шк., 1989. – 287 с.

# **ДОДАТКИ**

**Додаток А**

67

# **Тези конференції**

МІНІСТЕРСТВО ОСВІТИ І НАУКИ УКРАЇНИ Тернопільський національний технічний університет імені Івана Пулюя (Україна) Університет імені П'єра і Марії Кюрі (Франція) Маріборський університет (Словенія) Технічний університет у Кошице (Словаччина) Вільнюський технічний університет ім. Гедимінаса (Литва) Міжнародний університет цивільної авіації (Марокко) Наукове товариство ім. Т.Шевченка

# АКТУАЛЬНІ ЗАДАЧІ СУЧАСНИХ ТЕХНОЛОГІЙ

# Збірник

тез доповідей

XI Міжнародної науково-практичної конференції молодих учених та студентів 7-8 грудня 2022 року

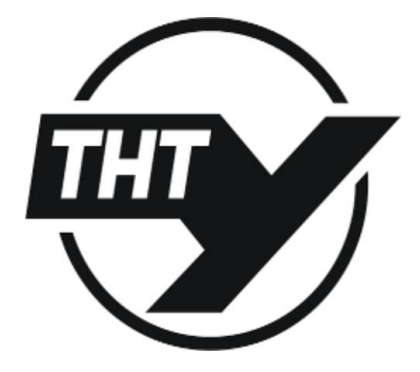

УКРАЇНА  $TEPHOIIIJIb - 2022$ 

#### Матеріали XI Міжнародної науково-практичної конференції молодих учених та студентів «АКТУАЛЬНІ ЗАДАЧІ СУЧАСНИХ ТЕХНОЛОГІЙ» – Тернопіль, 7-8 грудня 2022 року

УДК 001

 $A43$ 

Актуальні задачі сучасних технологій: зб. тез доповідей XI міжнар. наук.-практ. конф. Молодих учених та студентів, (Тернопіль, 7-8 грудня 2022) / М-во освіти і науки України, Терн. націон. техн. ун-т ім. І. Пулюя [та ін.]. - Тернопіль: ФОП Паляниця В. A.,  $2022 - 202$ .

ISBN 978-617-7875-49-8

#### ПРОГРАМНИЙ КОМІТЕТ

Голова: Митник Микола Мирославович - к.т.н., доцент, Ректор ТНТУ ім. І. Пулюя. (Україна)

Заступник голови: Марущак Павло Орестович - д.т.н., проф. ТНТУ ім. І. Пулюя. (Україна)

Вчений секретар: Дозорський Василь Григорович - к.т.н., доц. ТНТУ ім. І. Пулюя. (Україна) Члени: Вухерер Т. - професор факультету інженерної механіки Маріборського університету (Словенія); Вінаш Я. - професор кафедри технології металів Технічного університету у Кошице (Словаччина); Прентковскіс О. - декан факультету Вільнюського технічного університету ім. Гедимінаса (Литва); Стахович Ф. - завідувач кафедри обробки матеріалів тиском Жешувського політехнічного університету ім. Лукасевича (Польща); Меноу А. - д.т.н., професор Міжнародного університету цивільної авіації (Марокко); Андрейків О. - д.т.н., професор кафедри механіки Львівського національного університету ім. І. Франка, член-корр. НАН України.

#### Адреса оргкомітету:

ТНТУ ім. І. Пулюя, м. Тернопіль, вул. Руська, 56, 46001, тел. 0506689327, факс (0352) 255798 E-mail: confmolstud@gmail.com Редагування, оформлення, верстка: Дозорський В.Г.

#### СЕКЦІЇ КОНФЕРЕНЦІЇ, ЯКІ ПРЕДСТВЛЕНІ В ЗБІРНИКУ

- фізико-технічні основи розвитку нових технологій;
- нові матеріали, міцність і довговічність елементів конструкцій;
- сучасні технології в будівництві, машино- та приладобудуванні;
- сучасні технології на транспорті;
- електротехніка та енергозбереження;
- фундаментальні проблеми харчових, біо- та нанотехнологій;
- економічні та соціальні аспекти нових технологій;
- комп'ютерно-інформаційні технології та системи зв'язку.

 $\overline{4}$ 

Матеріали XI Міжнародної науково-практичної конференції молодих учених та студентів «АКТУАЛЬНІ ЗАДАЧІ СУЧАСНИХ ТЕХНОЛОГІЙ» – Тернопіль, 7-8 грудня 2022 року

#### СЕКШЯ: СУЧАСНІ ТЕХНОЛОГІЇ НА ТРАНСПОРТІ

#### **УЛК 004.9**

В.О. Церковний, Я.В. Литвиненко, д.т.н., професор Тернопільський національний технічний університет імені Івана Пулюя, Україна

#### ВЗАЄМОЛІЯ СИСТЕМ СТЕЖЕННЯ ЛЛЯ ЗАЛАЧІ КОНТРОЛЮ ПЕРЕВЕЗЕННЯ БАГАЖУ

#### V.O. Tserkovnyi, I.V. Lytvynenko, Doctor of Sc., Professor **INTERACTION OF TRACKING SYSTEMS FOR THE TASK OF BAGGAGE TRANSPORTATION CONTROL**

Використання «Smart» (розумних) технології стало невід'ємною частиною сучасного життя. Однією із таких технологій є GPS трекинг - ця технологія, лежить в основі будь-якої системи стеження транспортних засобів. Технологія існує вже давно [1], спочатку вона була створена для військового використання в 1960-х роках. У 1983 році GPS став доступним для всіх і з тих пір технологія лише розвивалась та покращувалась. GPS-стеження належить до глобальної системи позиціонування. Сюди входить мережа з багатьох супутників на орбіті та пристроїв на поверхні Землі, які можуть з високою точністю знаходити людину чи транспорт на Землі. GPS-стеження належить до глобальної системи позиціонування. За допомогою цієї технології можна відстежувати три окремі набори даних: навігацію, позиціонування та хронометраж.

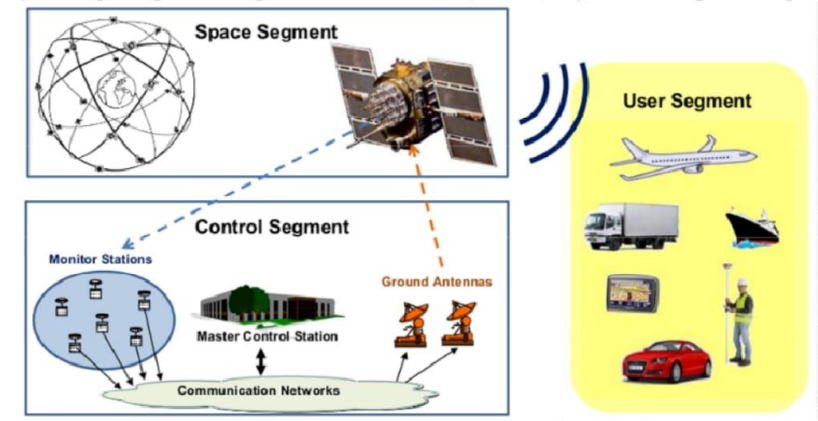

Рисунок 1 - Загальний принцип роботи GPS

GPS вимагає використання багатьох супутників, які обертаються навколо Землі [2]. Ці супутники постійно передають своє місце розташування та статус над нами. Це постійно контролюється «GPS Master Control Station», а також іншими станціями відстеження та моніторингу тут, на землі, для забезпечення точності та належної роботи. Головний контрольний пункт також відповідає за технічне обслуговування та виправлення, якщо щось піде не так.

Внаслідок розповсюдження замовлень різного роду товару, функціями доставки користується велика кількість організацій, компаній та простих користувачів. Лоставка товару має досить великий попит на ринку. Завдяки компаніям, які надають функції експрес-доставки, люди замовляють товар кожен день [3].

Ця доповідь стосується розробки системи моніторингу перевезень багажу. Поєднання GPS модуля з контролером, давачами інформації, та з функцією запису

#### Матеріали XI Міжнародної науково-практичної конференції молодих учених та студентів «АКТУАЛЬНІ ЗАДАЧІ СУЧАСНИХ ТЕХНОЛОГІЙ» – Тернопіль. 7-8 грудня 2022 року

інформації, надасть користувачу змогу моніторингу якості перевезення його багажу на досить великих дистанціях, з міста в місто, з одної області в іншу та з одної країни в іншу. Функцію контролю перевезення товару можна застосувати до автомобільного транспорту, повітряного та пароплавів. Використання системи моніторингу вілображатиме листанційно умови, за яких було лоставлено багаж, та при лоставці клієнт знатиме про пілісність замовлення. Компанії які налають послуги лоставки, зможуть бачити роботу своїх водіїв і аналізувати за яких обставин товар прибув не належним чином.

При використанні системи моніторингу можливо дізнатись умови за яких доставлявся товар, а саме:

- візуалізація рівня температури та вологості, за рахунок давача температури та вологості;

- повідомлення про порушення рівня вібрації, що приводить до таких наслідків як прибуття скляних конструкцій, комп'ютерної, мобільної та іншої техніки з дефектами, через які можуть спостерігатись неполадки в роботі цих пристроїв, використовуючи давач вібрації;

- місце знаходження і шлях перевезення багажу в реальному часі, та при використанні резервного сховища, використовуючи GPS модуль та SD модуль карти пам'яті.

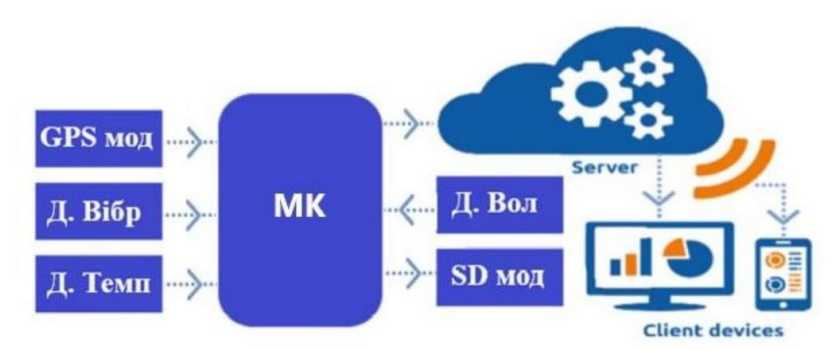

Рисунок 2 – Структура системи контролю перевезення багажу

Проаналізувавши корисність системи можна зробити висновок про те, що використовувати розумну систему наведеного типу є досить актуальною, тому що, система може слугувати для відстеження різного роду багажу, а саме: медикаментів, військового багажу, скляних конструкцій, техніки, продуктів. Для запобігань різного роду проблем можна використати розумну GPS систему об'єднану з давачами. Система дасть змогу отримувати свій багаж в цілісності. Переглянувши умови перевезення буде зрозуміло заздалегідь, що багаж може бути не придатним для подальшого використання.

#### Література

 $\mathbf{1}$ Співаючі супутники або історія **GPS** 2018. створення https://www.imena.ua/blog/gps-history/

Система глобального позиціювання 2. GPS, 2021. https://www.wiki.ukua.nina.az/GPS.html

3. Принципи роботи системи **GPS** моніторингу транспорту 2019. https://gpsuaservice.com.ua/ua/a372116-printsipi-roboti-gps.html

57

Матеріали XI Міжнародної науково-практичної конференції молодих учених та студентів «АКТУАЛЬНІ ЗАДАЧІ СУЧАСНИХ ТЕХНОЛОГІЙ» – Тернопіль. 7-8 грудня 2022 року

УДК 004.9

В.О. Церковний, Я.В. Литвиненко, д.т.н., професор

Тернопільський національний технічний університет імені Івана Пулюя, Україна

#### АНАЛІЗ ПЛАТФОРМ ARDUINO, RASPBERRY PI TA ESP8266 В ЗАДАЧАХ МОНІТОРИНГУ ПЕРЕВЕЗЕНЬ БАГАЖУ

#### V.O. Tserkovnyi, I.V. Lytvynenko, Doctor of Sc., Professor ANALYSIS OF ARDUINO, RASPBERRY PI AND ESP8266 PLATFORMS IN THE TASKS OF BAGGAGE TRANSPORTATION MONITORING

Основне призначення платформ для Інтернету речей - змусити датчики й механізми працювати як єдиний пристрій і виконувати закладені вимоги, а також інформувати про полії, чи про результати виконаних лій.

Ця доповідь стосується аналізу платформ в задачах моніторингу перевезень багажу. Для реалізації поставленої залачі, до загального аналізу обрано платформи Arduino, ESP8266 Ta Raspberry Pi.

Arduino - це 8-розрядна плата розробки мікроконтролера з інтерфейсом програмування USB для підключення до комп'ютера та додатковими роз'ємами для підключення зовнішньої електроніки, наприклад датчиків, динаміків двигунів, діодів тощо. Вхідні контакти Arduino можуть цифровими та аналоговими, тоді як вихідні контакти є лише цифровими. Arduino має інтегроване середовище розробки з відкритим вихідним кодом, яке має крос-компілятор, налагоджувач і послідовний монітор для керування входами та виходами.

Raspberry Pi - це комп'ютерна плата розробки, яка працює на дистрибутиві Raspbian Linux. Плата Raspberry Pi B+ має 32-розрядний процесор, чотири порти USB, порт HDMI, порт Ethernet, аудіопорт, роз'єм для камери CSI та слот для карт micro SD. Він також має 40 входів/виходів загального призначення. Raspberry Рі поставляється в різних моделях, Model 2 не має вбудованого Wi-Fi. Нові моделі Raspberry Pi 3 мають інтегрований модуль Wi-Fi на своїй платі, що полегшує налаштування підключення до Інтернету. Raspberry Pi - це більше мікрокомп'ютер, тому він значно дорожчий.

ESP8266-Node MCU - це плата розробки з відкритим вихідним кодом та мікропрограмою. Модуль ESP-8266 - бездротова програмована плата мікроконтролера, за допомогою якої можна надавати доступ до мережі та підключатись до зовнішніх мереж, використовуючи вбудований WiFi. ESP8266 - платформа здатна розміщувати програму та розвантажувати функції через мережу, вона підходить для сприймння даних з різних підключених датчиків ІоТ і надсилати дані на центральний сервер.

Проаналізувавши кожну платформу можна зробити висновок про те, що ESP8266 задовільняє потреби поставленої задачі. Використовуючи цю платформу можна відстежувати перевезення багажу, включати у пристрій додаткові функції, а саме давачі, модуль SD карти для збереження даних, та GPS модуль. Враховуючи зручність програмування, обміну даних за допомогою вбудованого Wifi з веб сторінкою, необхідної кількості аналогових та цифрових виходів, ціни, та вимог до поставленої задачі моніторингу багажу, обрано платформу ESP8266 NodeMCU.

#### Література

1. Типи мікроконтролерів 2022. https://www.it.ua/knowledge-base/technologyinnovation/internet-veschej-internet-of-things-iot

2. Порівняння плат Arduino, Raspberry Pi та ESP8266 2019. https://www.researchga te.net/publication/337707190

59
**Додаток Б**

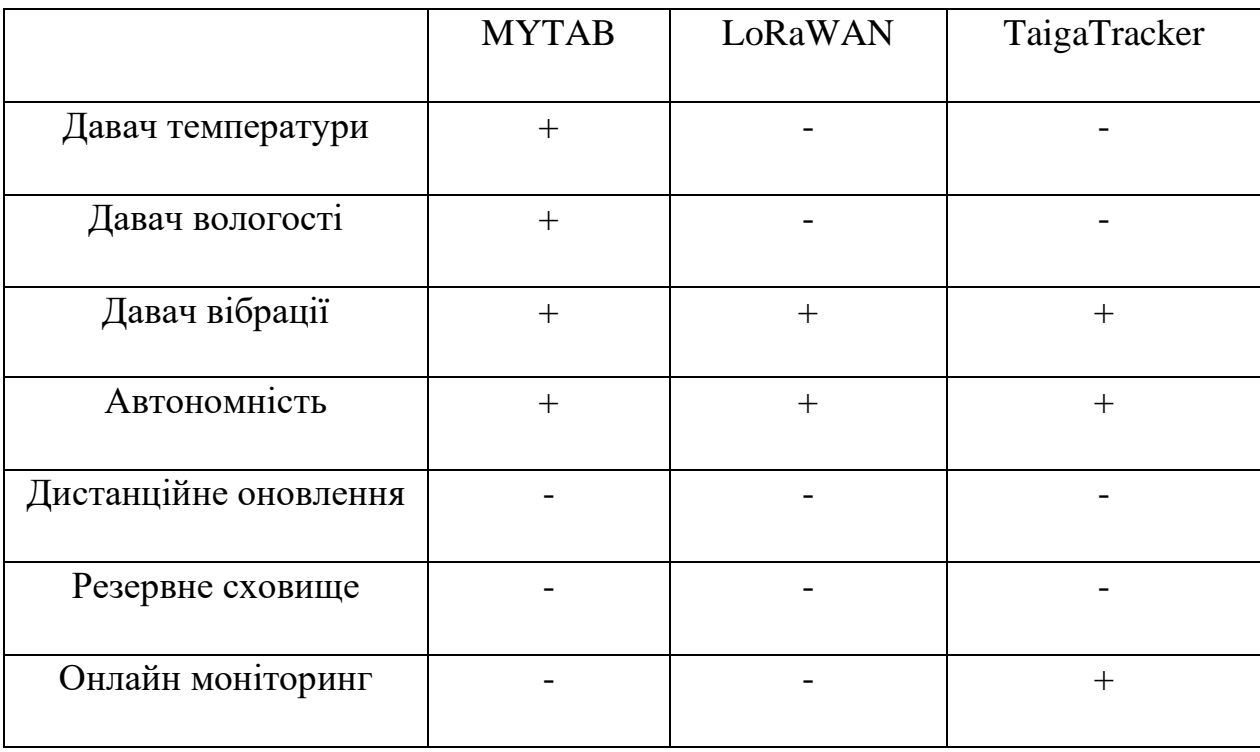

# **Порівняльна характеристика відомих рішень**

# **Додаток В**

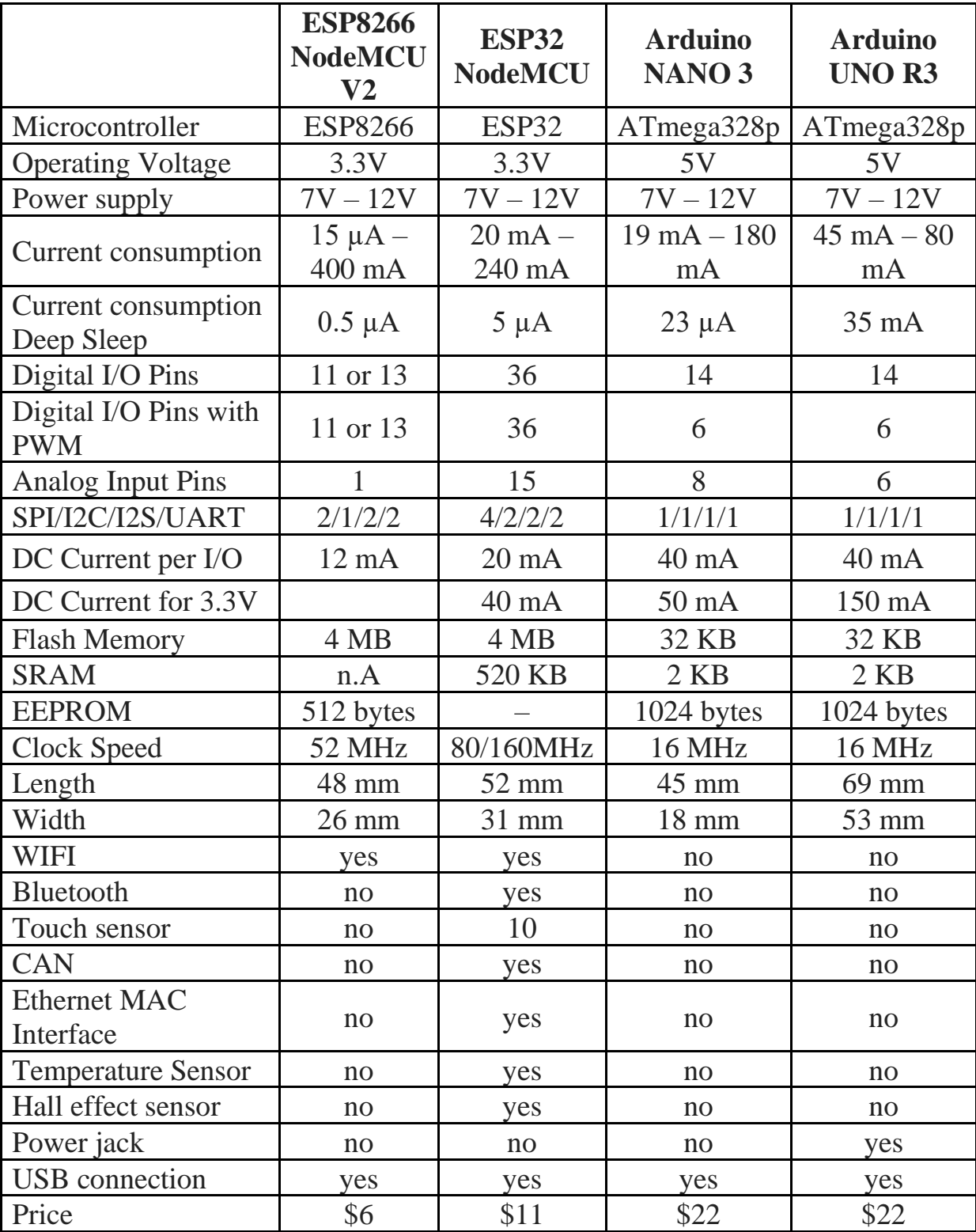

## **Порівняльна характеристика мікроконтролерів**

Додаток Г

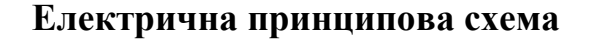

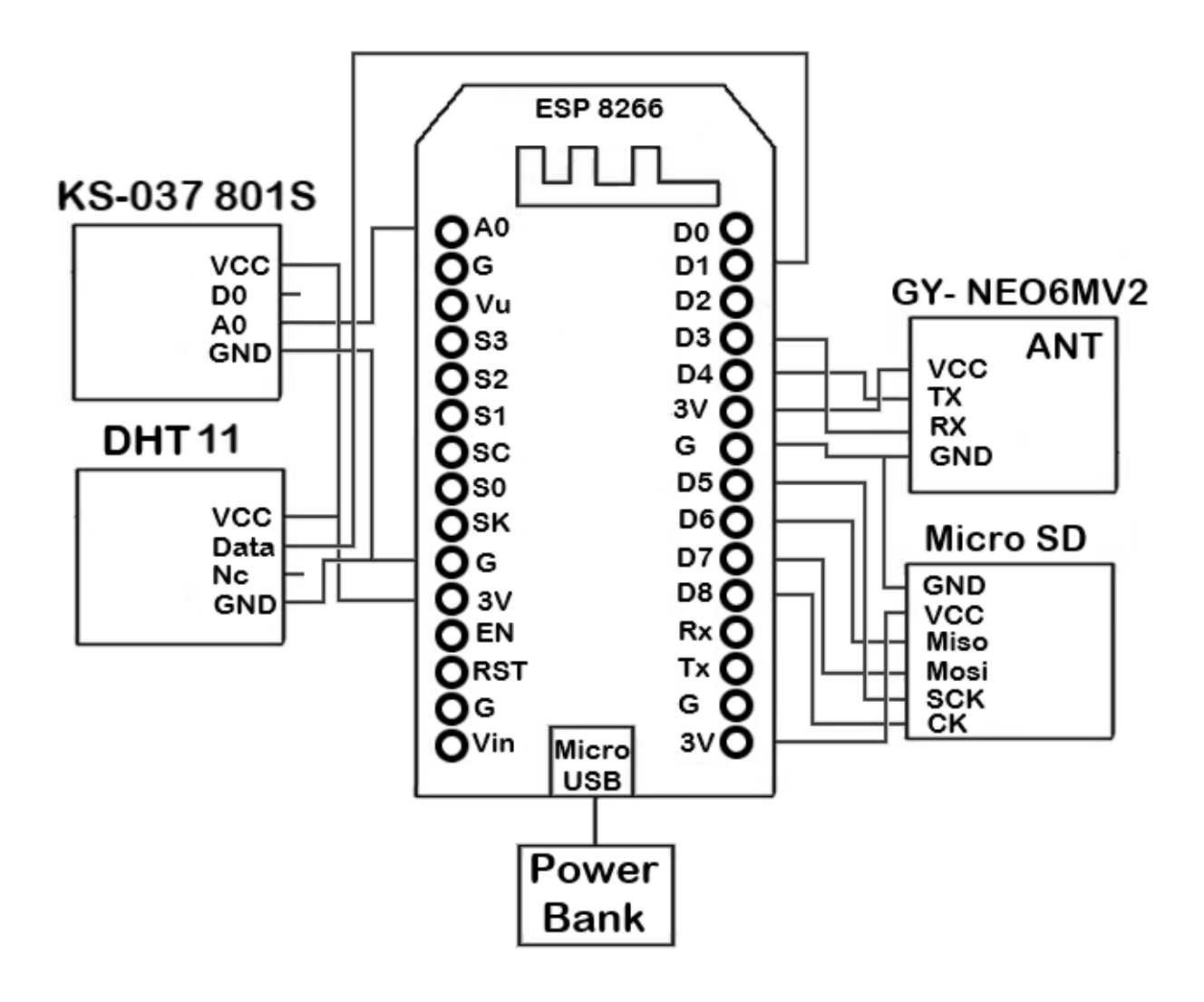

74

75 Додаток Д

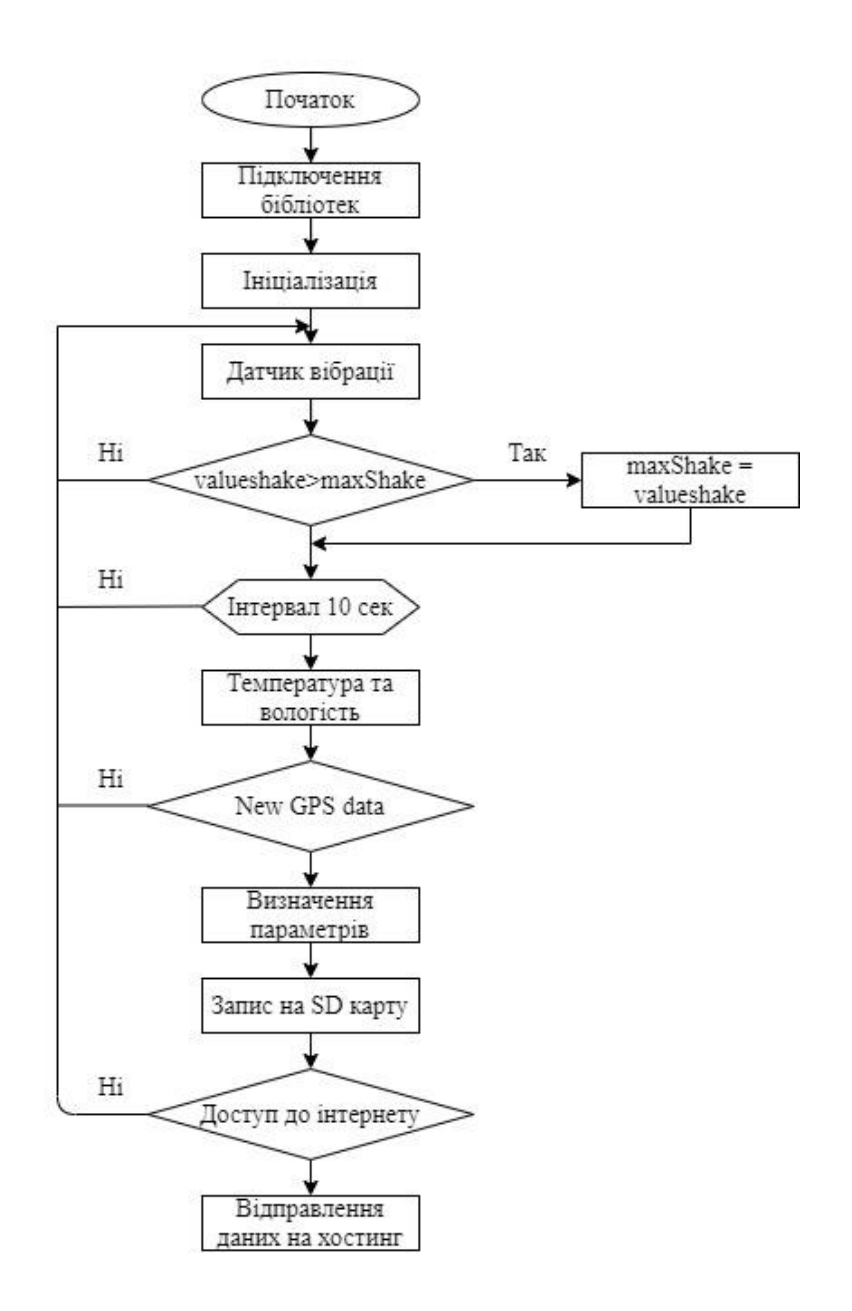

### **Програма мікроконтролера**

```
#include <ESP8266WiFi.h> //Бібліотека для роботи з WIFI 
#include <ESP8266mDNS.h> //Задання IP адресу
#include <WiFiUdp.h> // Створення комунікації
#include <ArduinoOTA.h> // Бібліотека для дистнційної OTA-
прошивки
#include <SD.h> // Робота з модулем карти пам'яті
#define CS_PIN D8
#include "DHT.h"
DHT dht2(D1, DHT11);
#include <SoftwareSerial.h>
#include <TinyGPS.h> //підключення бібліотеки для роботи з 
GPS
TinyGPS gps;
SoftwareSerial gpsSerial(D4, D3); //Піни до яких підключений 
модуль GPS (RX, TX)
const char* ssid = "lab101"; //назва WiFi мережі
const char* password = "101pass101"; //пароль WIFI
const char* host = "gps.lab-101.org.ua"; // хостинг
//--- ініціалізація змінних
bool newdata = false;
unsigned long start;
long lat, lon;
unsigned long t time, date;
String longtitude;
String latitude;
String dayString;
String monthString;
String entry;
String hourString;
String minuteString;
String secondsString;
int type = 0;int id = 0;int sense Pin = 0;
int valueshake = 0;
String s date = "19.12.22";
String s time = "15:13";
String s lat = "49.55589";
String s lon = "25.60556";
String tempDHT = "";
String humDHT = ";
```

```
int maxShake = 0;boolean SDcardWorked = true;
void setup()
{
   gpsSerial.begin(9600); // встановлення швидкості отримання 
даних з приймачем
   Serial.begin(9600);
   Serial.println("Initializing SD card...");
   if (!SD.begin(CS_PIN)) {
     Serial.println("SD card initialization failed");
     SDcardWorked = false;
     Serial.println("SD not works");
   }
   Serial.println("SD card is ready to use.");
   Serial.println("Waiting data of GPS...");
  WiFi.mode(WIFI_STA);
   WiFi.begin(ssid, password);
  while (WiFi.waitForConnectResult() != WL CONNECTED) {
     delay(5000);
     ESP.restart();
   }
   Serial.println("Connected WiFi");
   Serial.println("");
   Serial.println("WiFi connected");
   Serial.print(WiFi.localIP());
   Serial.println("/");
  ArduinoOTA.setHostname("ESP8266-00001"); // Задання імені 
мережевога порта для дистанційної прошивки
  ArduinoOTA.begin(); // Ініціалізація OTA
}
//------цикл модуля вібрації
void loop() {
  ArduinoOTA.handle(); //
 valueshake = analogRead(sense Pin);
   valueshake = valueshake;
  valueshake = map(valueshake, 0, 1023, 0, 100);
   if (valueshake > maxShake) maxShake = valueshake;
  if (mills() - start > 10000) //встановлення затримки між
оновленням даних одної секунди
   {
```

```
 //-----------------модуль DHT11
   tempDHT = dht2.readTemperature();
   humDHT = dht2.readHumidity();
     //---------------------- GPS
   newdata = readaps();
    if (newdata)
     {
     start = millis();
      gps.get_position(&lat, &lon);
     gps.get datetime(&date, &t time);
     Serial.print("Lat: "); Serial.print(lat);
     Serial.print(" Long: "); Serial.print(lon);
     Serial.print(" Date: "); Serial.print(date);
     Serial.print(" Time: "); Serial.println(t time);
      String temp = String(lat);
     latitude = temp.substring(0, 2);
     latitude = latitude + \cdot \cdot \cdot + temp.substring(2, 7);
     temp = String(lon);longtitude = temp.substring(0, 2);
     longtitude = longtitude + \cdot \cdot + temp.substring(2, 7);
     temp = String(data);
     dayString = temp.substring(0, 2);
     monthString = temp.substring(2, 4);
     temp = String(t time);hourString = temp.substring(0, 2);
     minuteString = temp.substring(2, 4);
     secondsString = temp.substring(4, 6);
      if (SDcardWorked) {
       File dataFile = SD.open("log.txt", FILE WRITE); if (dataFile) {
if (id == 0)
dataFile.println("Id,Date,Time,Latitude,Longitude");
          String entry = String(id) + ", " + dayString + "/"
+ monthString + "," + hourString + ":" + minuteString + ":" 
+ secondsString + "," + latitude + "," + longtitude;
          dataFile.println(entry);
           Serial.println (entry);
          dataFile.close();
 }
        else {
```

```
Serial.println("Cannot open log.txt");
 }
       dataFile = SD.open("info.txt", FILE WRITE);
         if (dataFile) {
if (id  == 0)
dataFile.println("Id,Date,Time,temp,hum, shake");
          id++;
         entry = String(id) + "," + dayString + "/" +
monthString + "," + hourString + ":" + minuteString + ":" + 
secondsString + ", " + String(tempDHT) + ", " + String(humDHT)+ "," + String(maxShake) + "%";
         dataFile.println(entry);
          Serial.println (entry);
          dataFile.close();
         }
        else {
          Serial.println("Cannot open info.txt");
         }
       }
    }
   }
}
bool readgps()
{
  while (gpsSerial.available())
   {
   int b = qpsSerial.read();
   if ('\r1' := b) {
       if (gps.encode(b))
        return true;
     }
   }
   return false;
}
```
80

#### Лістинг коду сайту

```
<!DOCTYPE
              HTML
                      PUBLIC
                                 " - //W3C//DTD
                                                   HTML
                                                            4.01 // EN""http://www.w3.org/TR/html4/strict.dtd">
\hbox{\tt <html>>}<head><script>(function()(function () {
                    function e(q) {
                    this.t=\{\}:
                    this.tick=function(h, k, f){
                                                          0!=f?f: (new
                           his.t[h] = [void]Date).getTime(),k];
                           if (void
0==f)try{window.console.timeStamp("CSI/"+h)}
      catch(m){}}; this.tick("start", null, g) } var a;
                           if(window.performance)
                                  var
d = (a = window.performance.time) & a . responseStart;1 = 0 < d?new
                                                             e(d): new
                                  var
e; window. jstiming={Timer: e, load: 1};
                                  if(a){var
b=a.navigationStart; 0<br/>b&&d>=b&& (window.jstiming.srt=d-b) }
                                  if(a){var c=window.jstiming.load;
                                  0<b&&d>=b&&(c.tick("wtsrt", void
0, b), c.tick("wtsrt "," wtsrt", d), c.tick("tbsd ", "wtsrt ")) }
      try{a=null, window.chrome&&window.chrome.csi&&(a=Math.floor
(window.chrome.csi().pageT), c&&0<b&&(c.tick("tbnd", void
0, window.chrome.csi().startE), c.tick("tbnd "," tbnd", b))), null==
a&&window.gtbExternal&&(a=window.gtbExternal.pageT()), null==a&&w
indow.external&&(a=window.external.pageT,c&&0<b&&(c.tick("tbnd"
, void
O, window.external.startE), c.tick("tbnd "," tbnd", b))), a&& (window
:jstiming.pt=a)}
                           catch(q){}})();}).call(window);
</script>
script
       src="https://translate.googleusercontent.com/translate/rel
eases/twsfe w 20221219 RC03/r/js/translate c.js">
\langle/script>
 <meta http-equiv="X-Translated-By" content="Google">
 \lambdalink
                        href=https://leafletjs.com/examples/quick-
start/example.html
                        hreflang=en rel="alternate
                                                            machine-
translated-from">
```

```
<base href=https://leafletjs.com/examples/quick-
start/example.html />
 <title>Позиція вантажу</title>
<meta http-equiv="Content-Type" content="text/html; 
charset=windows-1251">
<meta name=viewport content="width=device-width, initial-
scale=1.0"> 
<link rel=stylesheet 
href=https://unpkg.com/leaflet@1.5.1/dist/leaflet.css 
integrity=sha512-
xwE/Az9zrjBIphAcBb3F6JVqxf46+CDLwfLMHloNu6KEQCAWi6HcDUbeOfBIptF7
tcCzusKFjFw2yuvEpDL9wQ== crossorigin="" />
<script src=https://unpkg.com/leaflet@1.5.1/dist/leaflet.js 
integrity=sha512-
GffPMF3RvMeYyc1LWMHtK8EbPv0iNZ8/oTtHPx9/cc2ILxQ+u905qIwdpULaqDky
BKgOaB57QTMg7ztg8Jm2Og== crossorigin="">
<?php
      $type =0;$id =0;
      \text{Sdate} = 0;$time =0;$lattice =49.55589;
      $Iontitide =25.60556;$temp =0;$hum =0;$shake =0;$file = 'track_new.txt';
      if (file_exists($file)){
      $current = file get contents(Sfile);list($date, $time, $latitude, $lontitide, $temp, $hum, 
$shake) = explode("&", $current);if($shake == "TRUE") $text val="встряска";
      else $text_val="немає";
      } else {$time="Файлу даних немає!";}
      ?>
      </script>
</head>
<body>
<div id=mapid style="width: 600px; height: 600px;"></div>
<script>
   var lat ='<?php echo $latitude;?>';
var lon ='<?php echo $lontitide;?>';
     var mymap = L.max ('mapid').setView([lat, lon], 13);
      L.tileLayer('https://api.tiles.mapbox.com/v4/{id}/{z}/{x}/
```

```
{y}.png?access_token=pk.eyJ1IjoibWFwYm94IiwiYSI6ImNpejY4NXVycTA2
emYycXBndHRqcmZ3N3qifQ.rJcFIG214AriISLbB6B5aw', {
```

```
maxZoom: 18,attribution: 'Map data
                                                    \& CODV;
                                                                \langle ahref="https://www.openstreetmap.org/">OpenStreetMap</a>
contributors, ' +' < ahref="https://creativecommons.org/licenses/by-sa/2.0/">CC-BY-
SAS/a, ' +
                   'Imagery
                                                                \langle a\mathcal{O}href="https://www.mapbox.com/">Mapbox</a>',
             id: 'mapbox.streets'
      \}).addTo(mymap);
      L.marker([lat, lon], {icon: new L.Icon({
                 'http://qps.lab-101.org.ua/qps/marker1.png',
        iconUrl:
//https://latitude.to/img/gmapz/pin-default.png
          iconSize: [74, 74],
        iconAnchor: [32, 64],
        popupAnchor: [1, -66]
      \})
    ).addTo(mymap)
       .bindPopup("<b>'<?php echo $date." ".$time;?>'</b><br
echo $hum; ?>' % <br /> Порушення умов: '<?php echo $text val; ?>'
").openPopup(); // відкритий попуп
      //L.maxker([49.55589, 25.60556]).addTo(mymap)
      // .bindPopup("<b>Hello world!</b><br
                                                    / > \mathbb{I}am
                                                                 \overline{a}popup.").openPopup();
                                                    .bindPopup(' <math>p\frac{1}{2}\text{class} = \text{"title"}\times \text{strong} \times \text{grnopil}\times/\text{strong}, Ukraine\text{p>'}; //
закритий попуп
      var popup = L.popup();
      function onMapClick(e) {
            popup
                   .setLatLng(e.latlng)
                   .setContent("You clicked the map at " +
e.latlng.toString())
                   .openOn(mymap);
      \}mymap.on('click', onMapClick);
</script></body>
<script> addload(function(){ setupIW('com'); csi('en','ru','http
s://leafletis.com/examples/quick-
start/example.html'); }); </script></html>
```
 $E<sub>3</sub>$